### PGdP

Folien: go.tum.de/904005

- [Style Guide](#page-1-0)
- [Algorithmen](#page-3-0)
- [Stack](#page-4-0)
- [Rekursion](#page-14-0)
- [P-Aufgaben](#page-21-0)

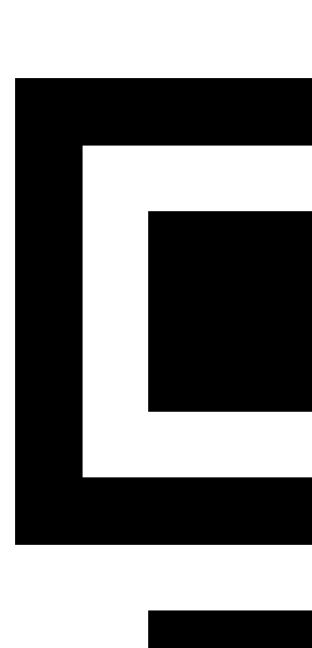

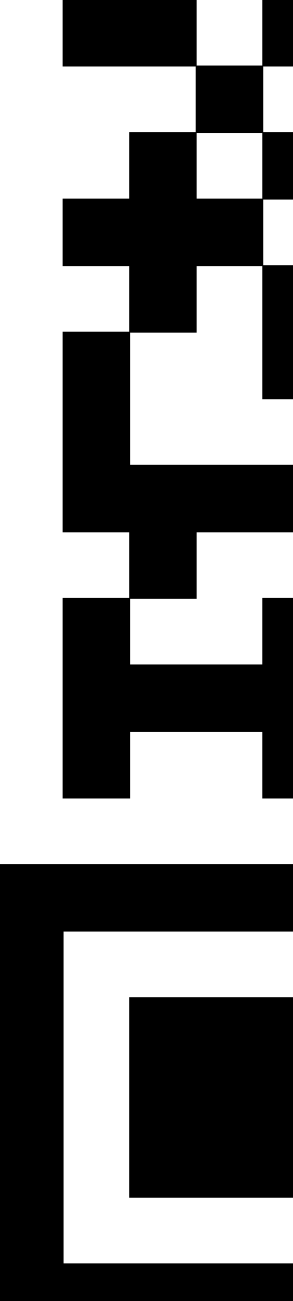

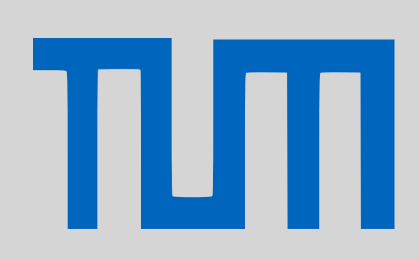

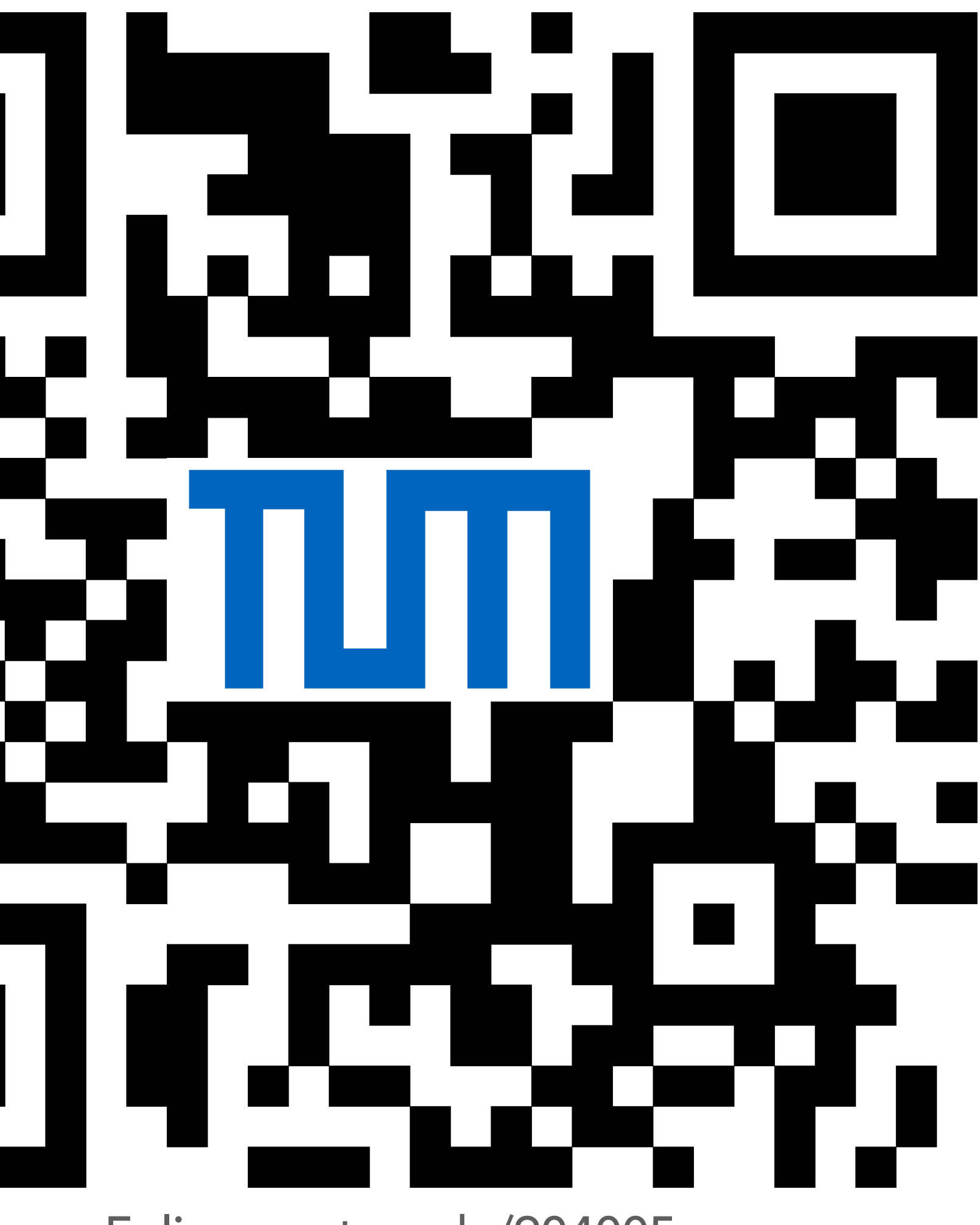

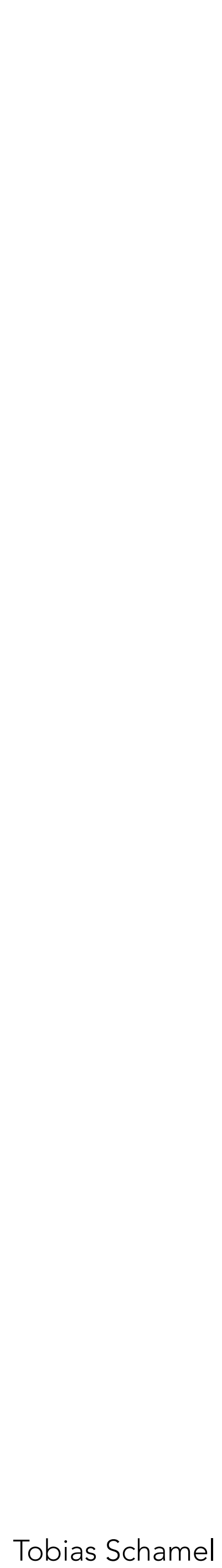

# Style Guide

• Vor der Abgabe einmal (bei Eclipse) \_*Str+Shift+F*\_ drücken, um die Einrückungen richtig zu machen

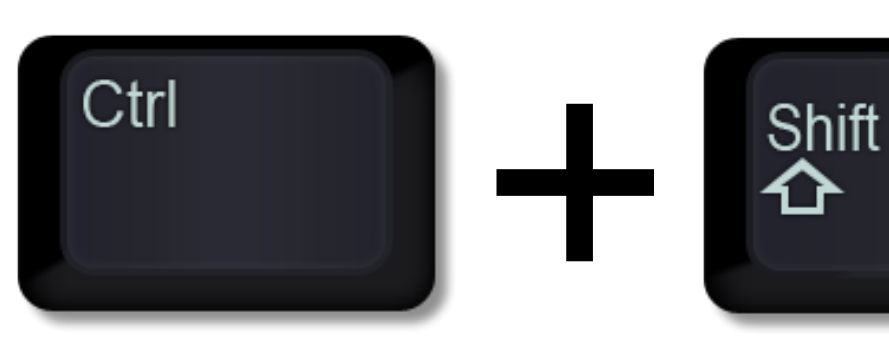

- Sinnvolle Datentypen verwenden (Bsp. für Einwohnerzahl int, nicht double)
- Sinnvolle Variablennamen verwenden (One Character Namen nur für Laufvariablen z.B. in for-Schleifen)
- Attribut-, Methoden- und Variablennamen klein schreiben > für zusammengesetzte Wörter Camel Case verwenden z.B. calcSumOfTwoInt();

### <span id="page-1-0"></span>PGdP

#### [Style Guide](#page-1-0)

- [Algorithmen](#page-3-0)
- **[Stack](#page-4-0)**
- [Rekursion](#page-14-0)

TШ

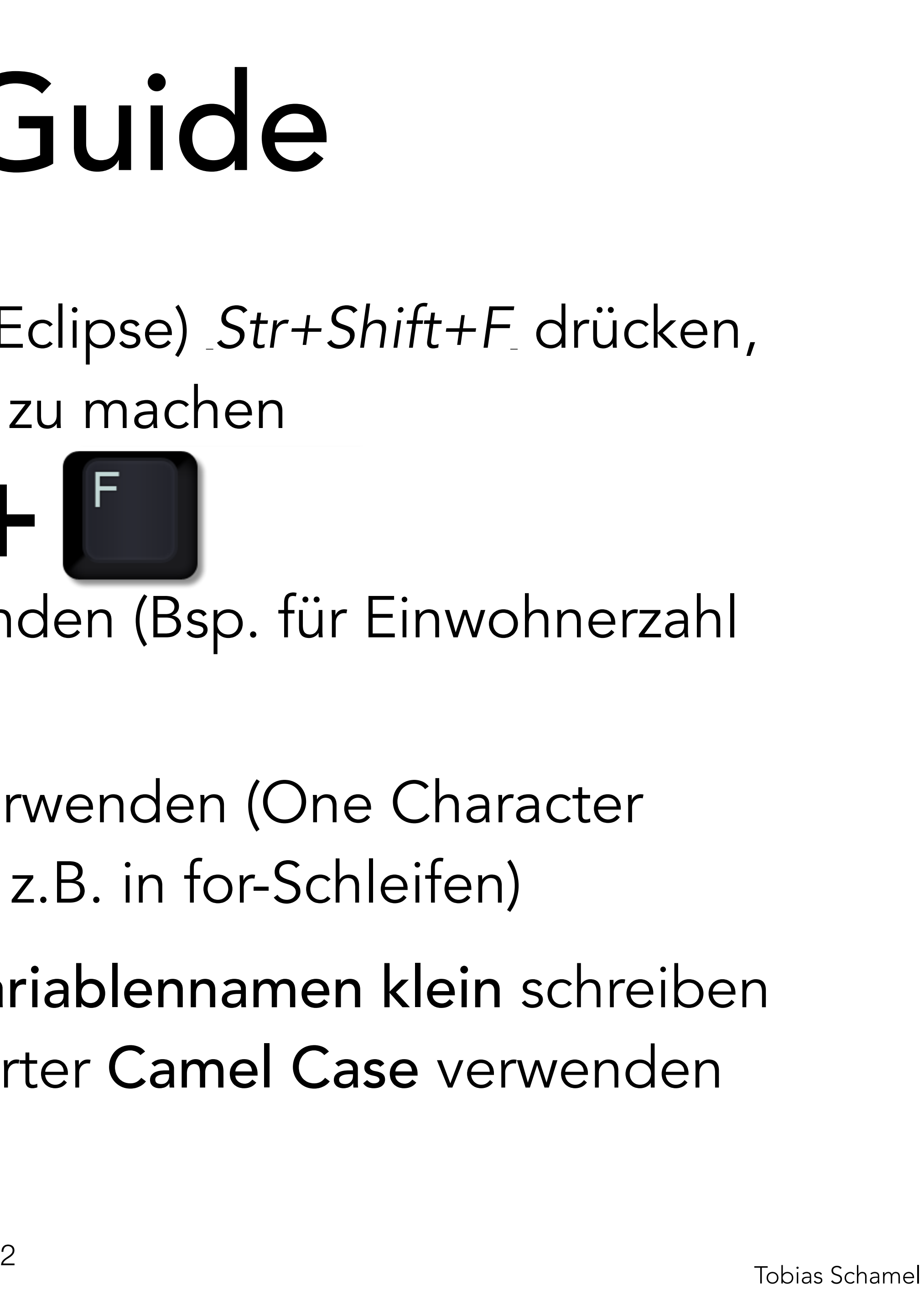

# Style Guide

- Klassennamen werden groß geschrieben (zusammengesetzte Worte Camel Case, Bsp. PascalDreieck.class)
- Einrückungen konsistent halten (Str+Shif+F), nicht mehr als ein Befehl pro Zeile, max. eine Leerzeile, Zeilen nicht breiter als 120 Zeichen
- Kommentierung des 'nicht offensichtlichen', vor der zu erklärenden Stelle

### PGdP

#### [Style Guide](#page-1-0)

- [Algorithmen](#page-3-0)
- **[Stack](#page-4-0)**
- [Rekursion](#page-14-0)

πл

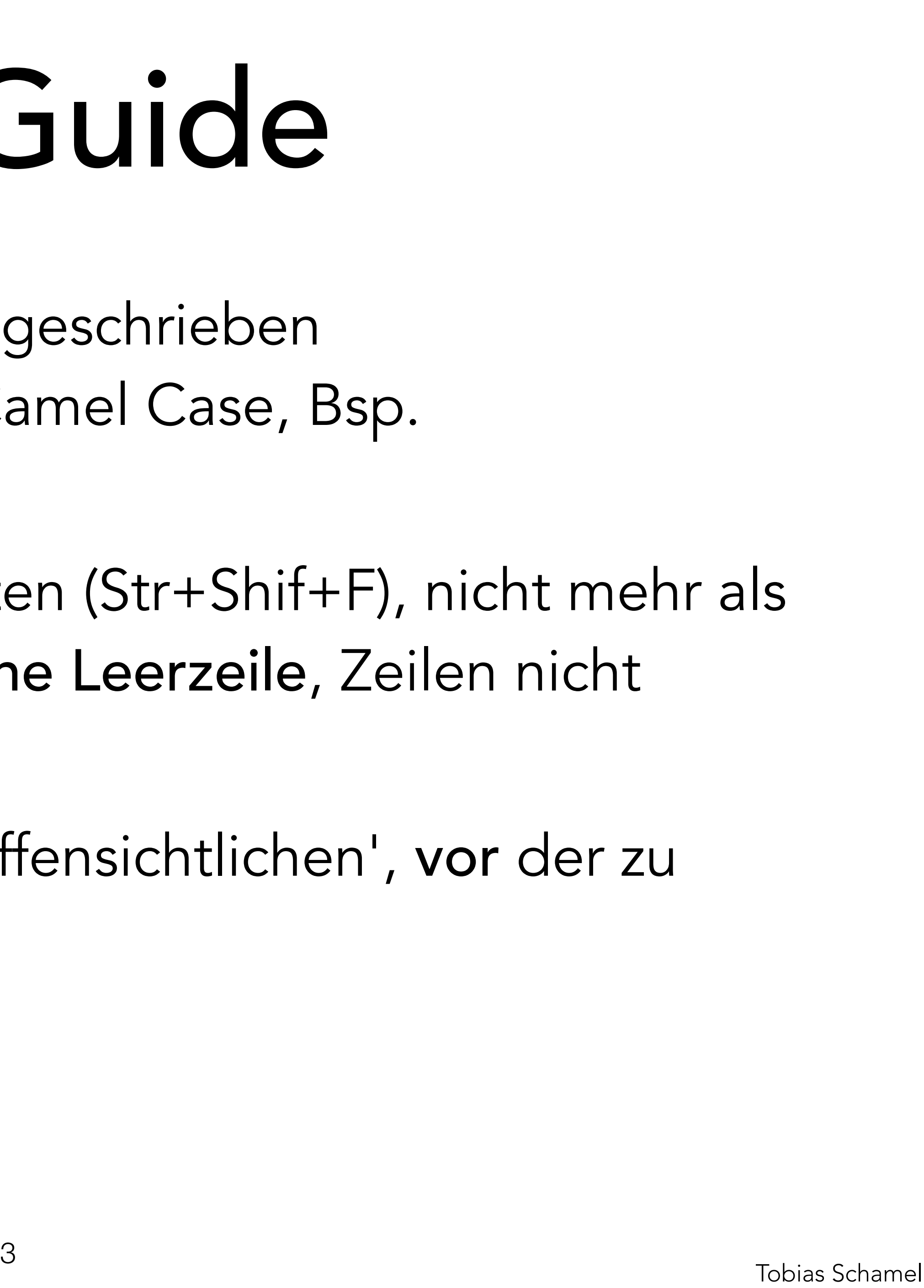

# Algorithmen

Eventuell nochmal in H-Aufgaben relevant, bisher noch nie in

der Klausur.

- [Sortieralgorithmen](https://www.cs.usfca.edu/~galles/visualization/ComparisonSort.html)
- [Übersicht Algorithmen](https://www.cs.usfca.edu/~galles/visualization/Algorithms.html)

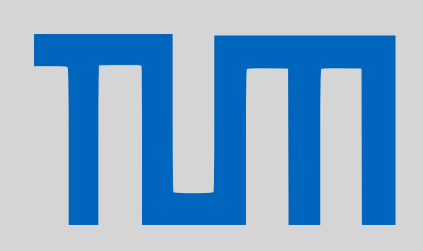

### <span id="page-3-0"></span>PGdP

- [Style Guide](#page-1-0)
- [Algorithmen](#page-3-0)
- **[Stack](#page-4-0)**
- [Rekursion](#page-14-0)
- [P-Aufgaben](#page-21-0)

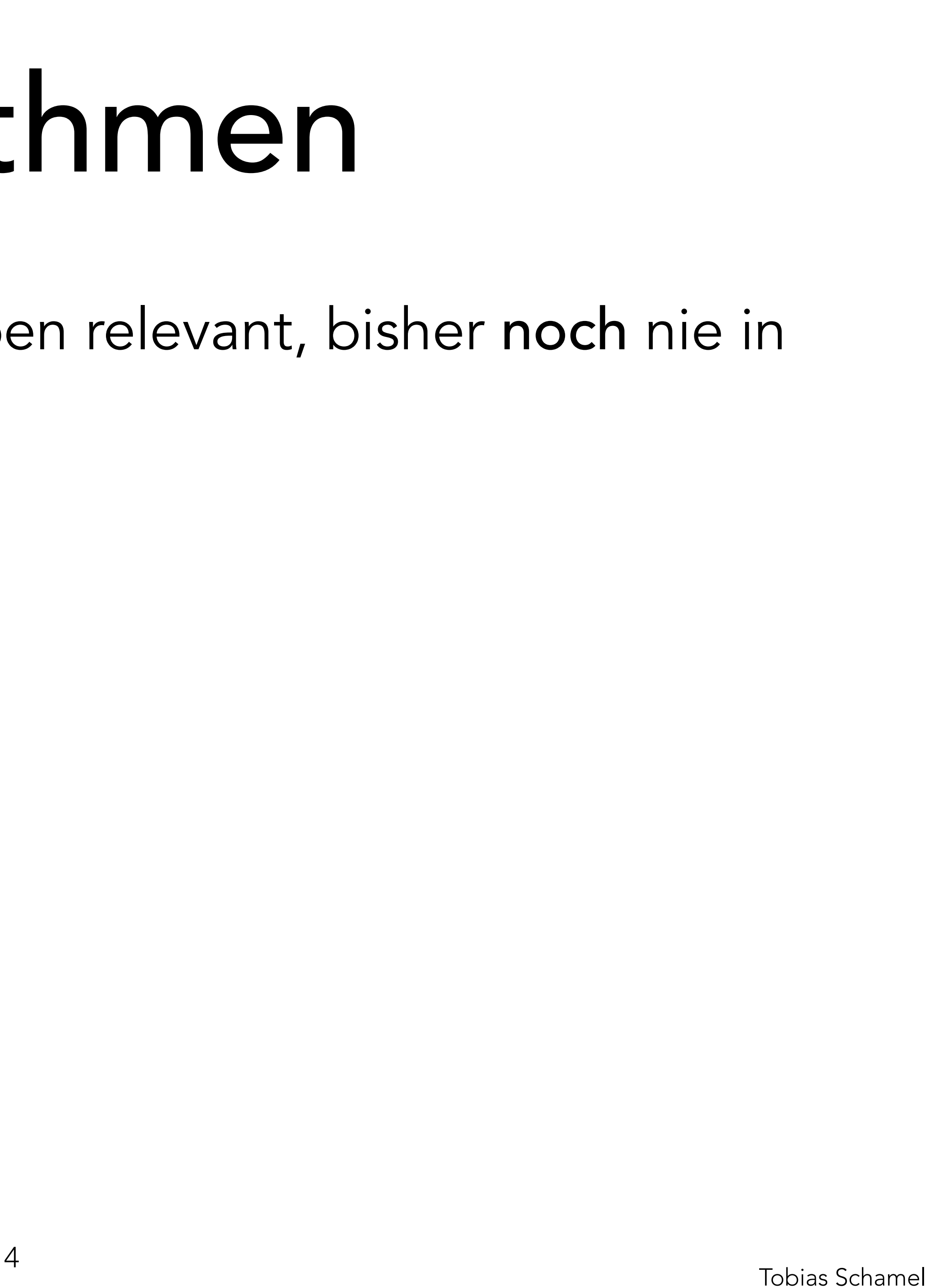

- Erfunden vom TUM-Professor Friedrich L. Bauer • FIFO (First-In-First-Qut)
	- zwei Operationen
		-
		- pop(); //vom Stack nehmen

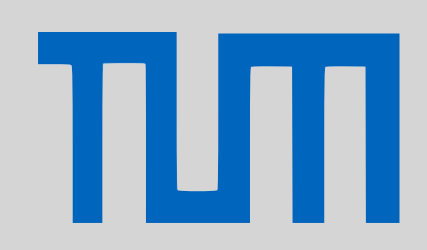

- 
- push(data); //auf den Stack legen

### <span id="page-4-0"></span>PGdP

- [Style Guide](#page-1-0)
- [Algorithmen](#page-3-0)
- **[Stack](#page-4-0)**
- [Rekursion](#page-14-0)
- [P-Aufgaben](#page-21-0)

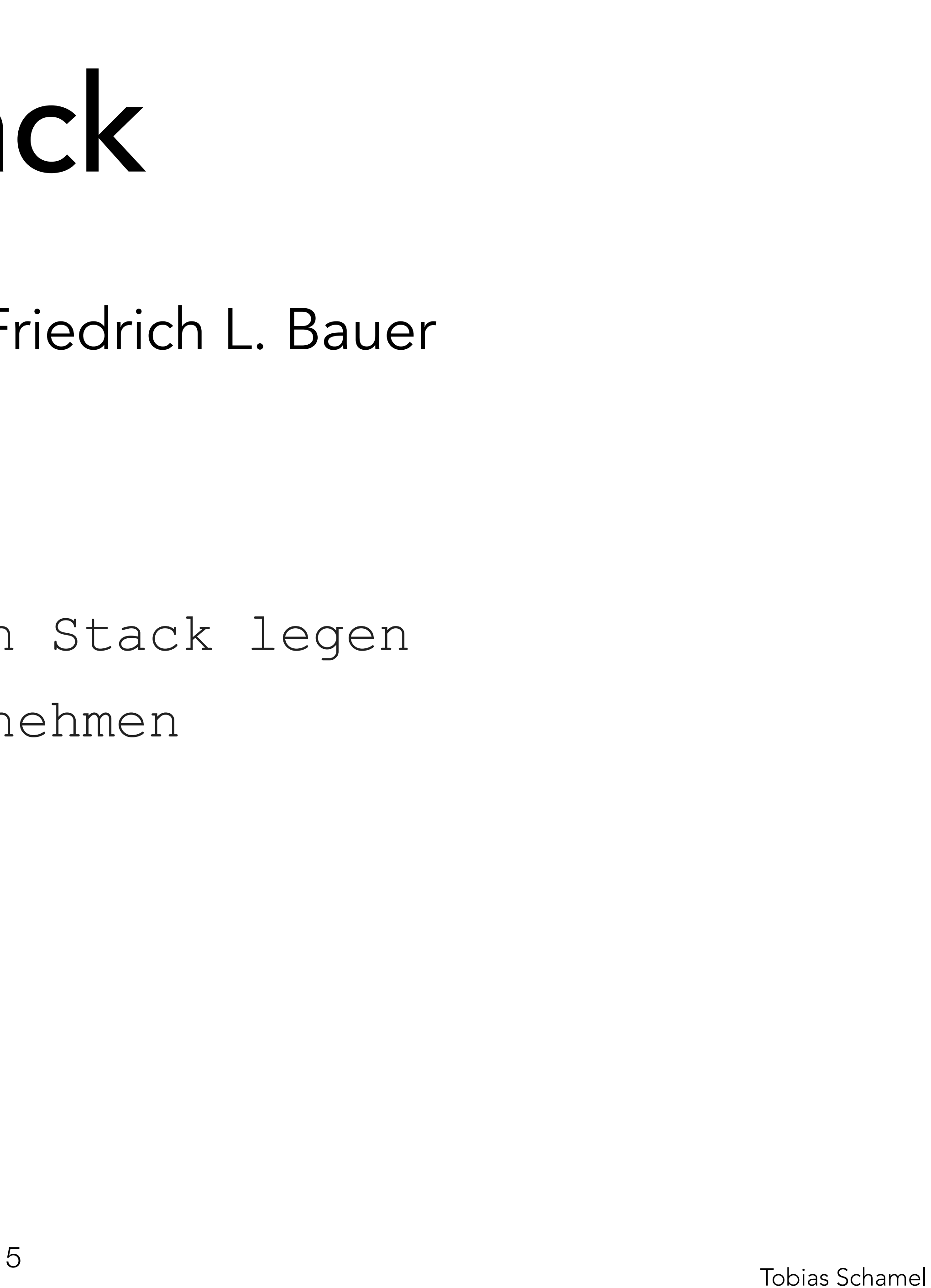

- Erfunden vom TUM-Professor Friedrich L. Bauer • FIFO (First-In-First-Qut)
	- zwei Operationen
		- push(data); //auf den Stack legen
		- pop(); //vom Stack nehmen

### PGdP

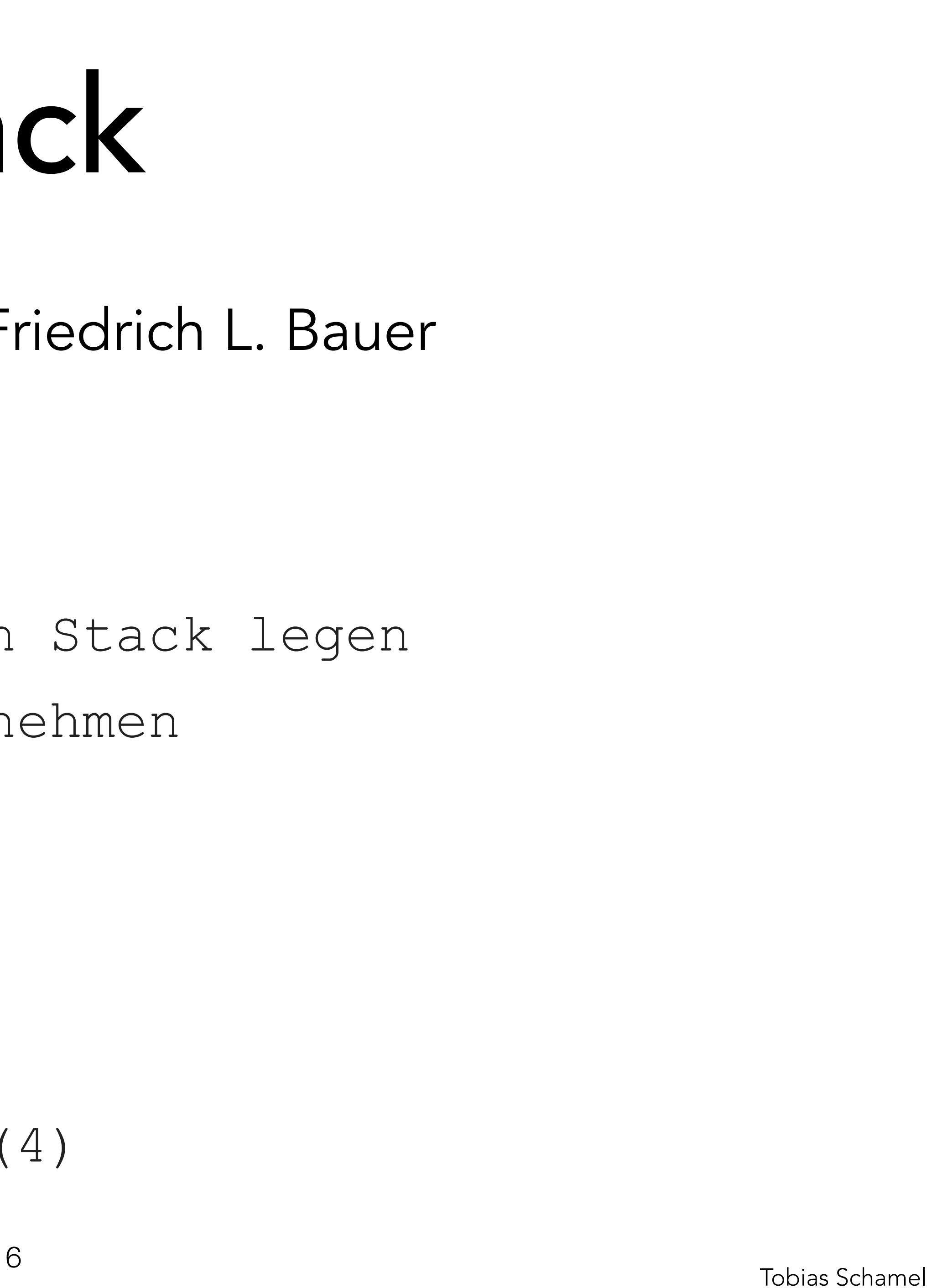

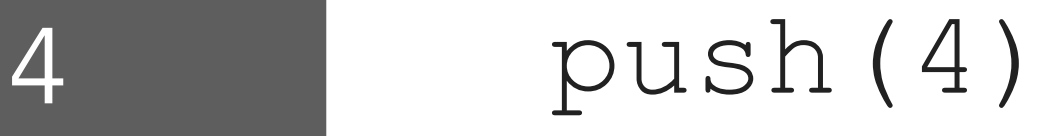

- [Style Guide](#page-1-0)
- [Algorithmen](#page-3-0)
- **[Stack](#page-4-0)**
- [Rekursion](#page-14-0)

ΤШ

- Erfunden vom TUM-Professor Friedrich L. Bauer • FIFO (First-In-First-Qut)
	- zwei Operationen
		-
		- pop(); //vom Stack nehmen
- 
- push(data); //auf den Stack legen

### PGdP

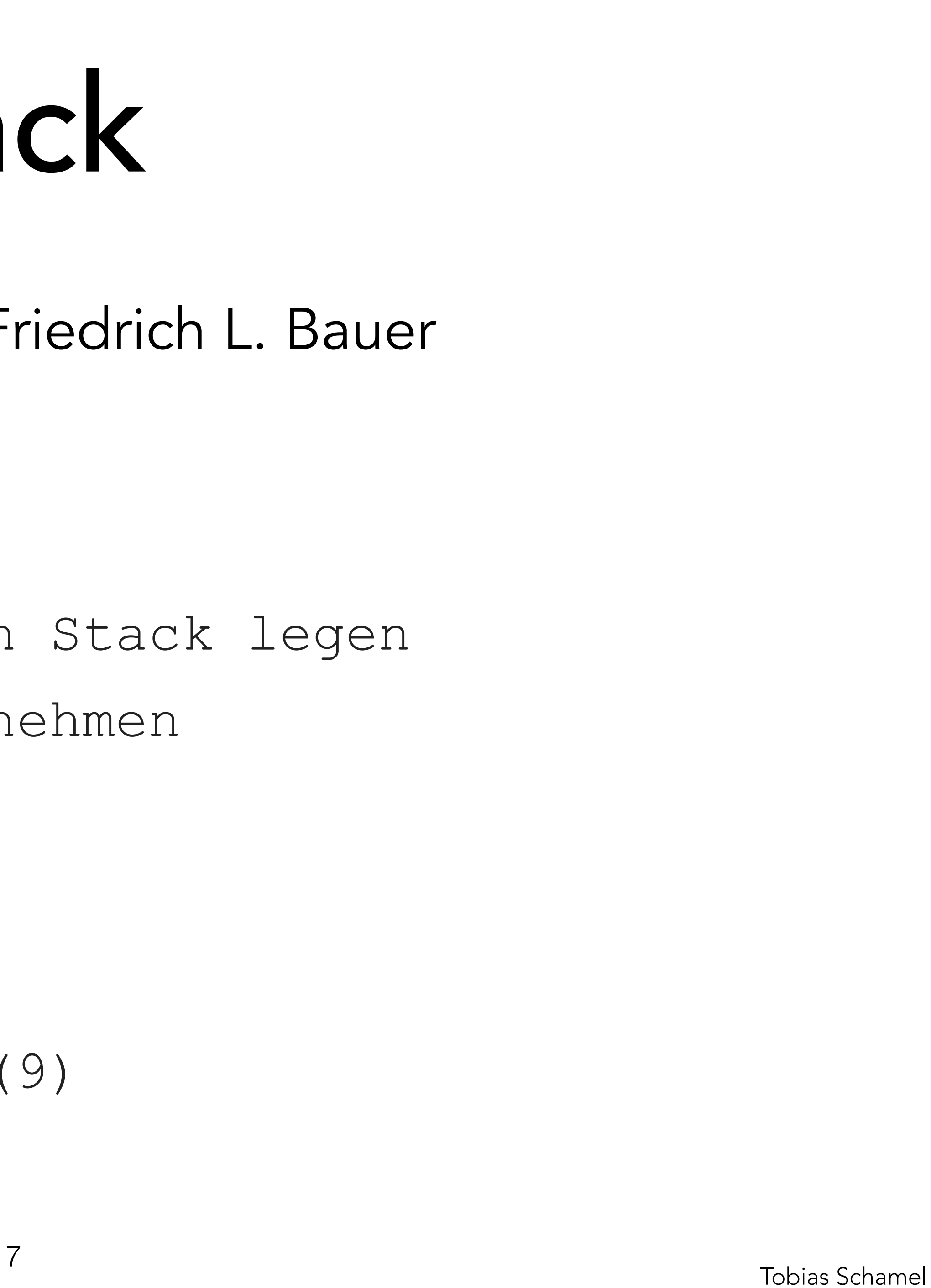

#### 9 push(9)

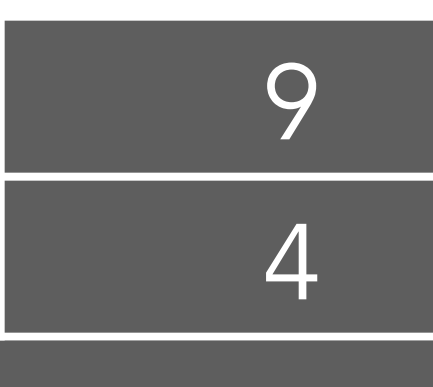

- [Style Guide](#page-1-0)
- [Algorithmen](#page-3-0)
- **[Stack](#page-4-0)**
- [Rekursion](#page-14-0)

TIM

- Erfunden vom TUM-Professor Friedrich L. Bauer • FIFO (First-In-First-Qut)
	- zwei Operationen
		-
		- pop(); //vom Stack nehmen
- 
- push(data); //auf den Stack legen

### PGdP

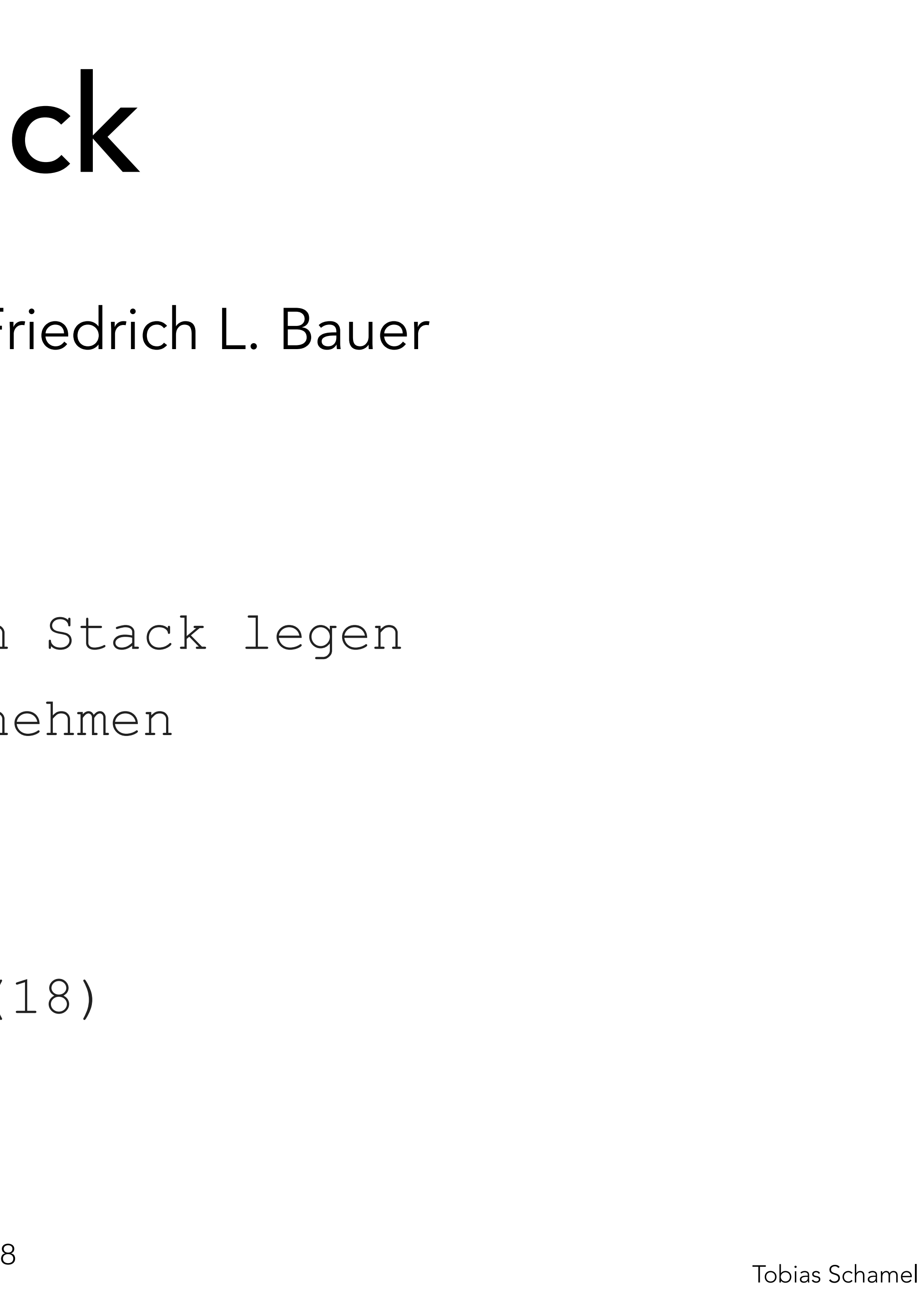

#### 18 push(18)

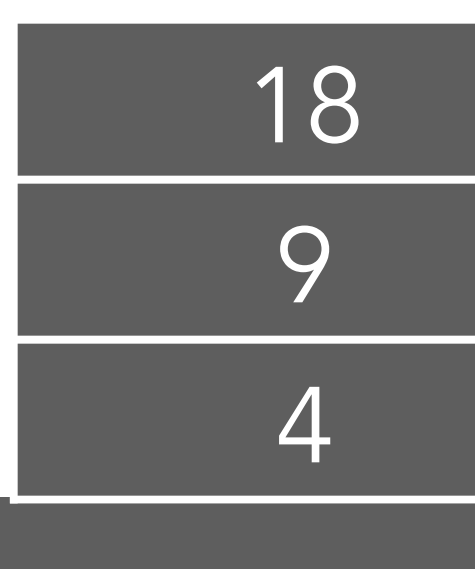

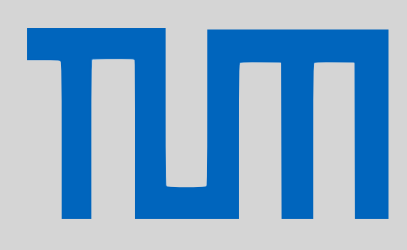

- [Style Guide](#page-1-0)
- [Algorithmen](#page-3-0)
- **[Stack](#page-4-0)**
- [Rekursion](#page-14-0)
- [P-Aufgaben](#page-21-0)

- Erfunden vom TUM-Professor Friedrich L. Bauer • FIFO (First-In-First-Qut)
	- zwei Operationen
		-
		- pop(); //vom Stack nehmen
- 
- push(data); //auf den Stack legen

#### pop $() \rightarrow 18$

### PGdP

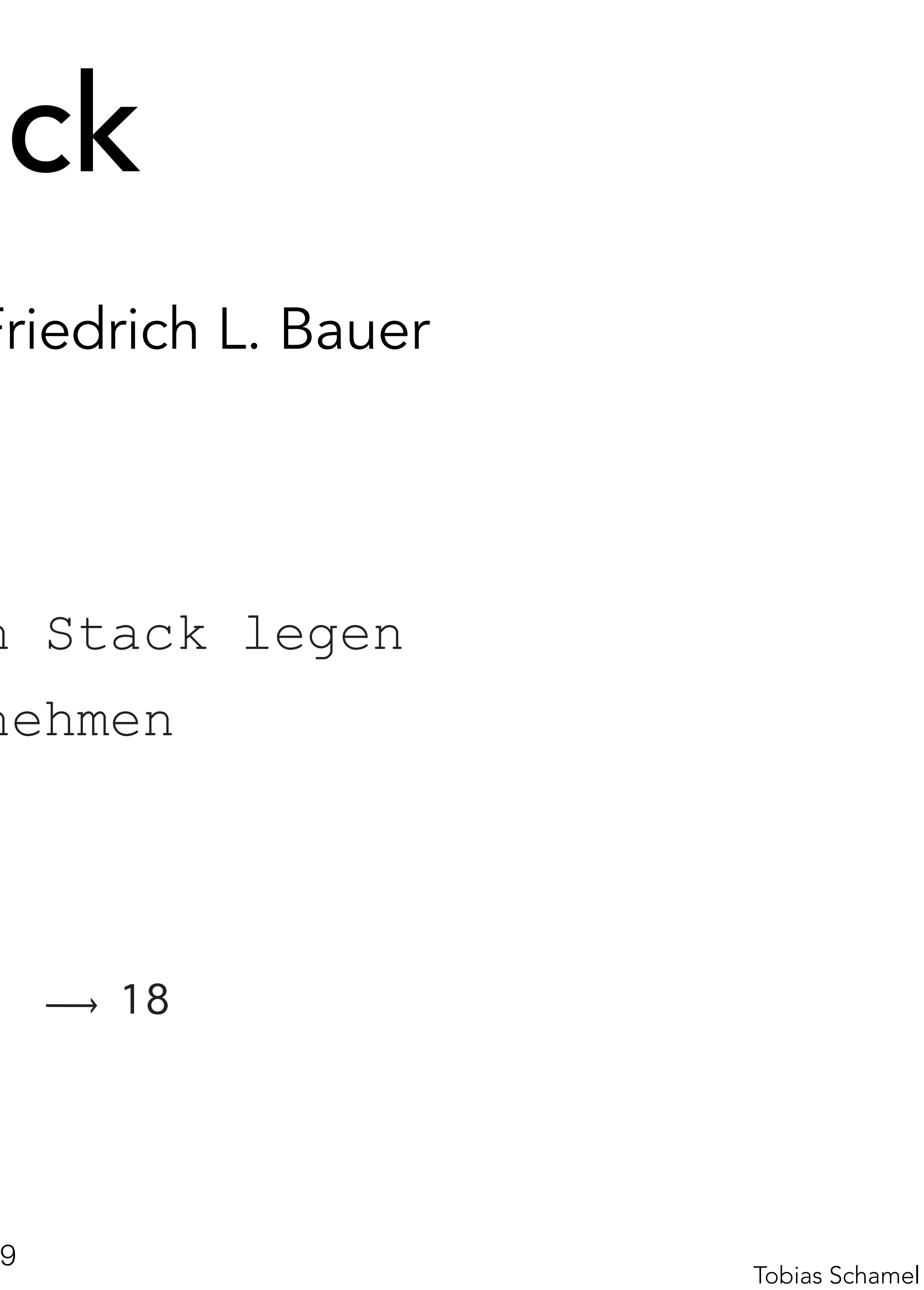

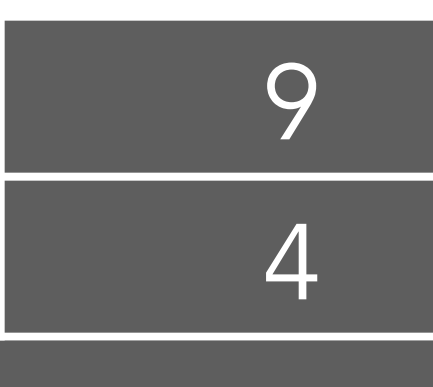

- [Style Guide](#page-1-0)
- [Algorithmen](#page-3-0)
- **[Stack](#page-4-0)**
- [Rekursion](#page-14-0)

πл

- Erfunden vom TUM-Professor Friedrich L. Bauer • FIFO (First-In-First-Qut)
	- zwei Operationen
		-
		- pop(); //vom Stack nehmen
- 
- push(data); //auf den Stack legen

### PGdP

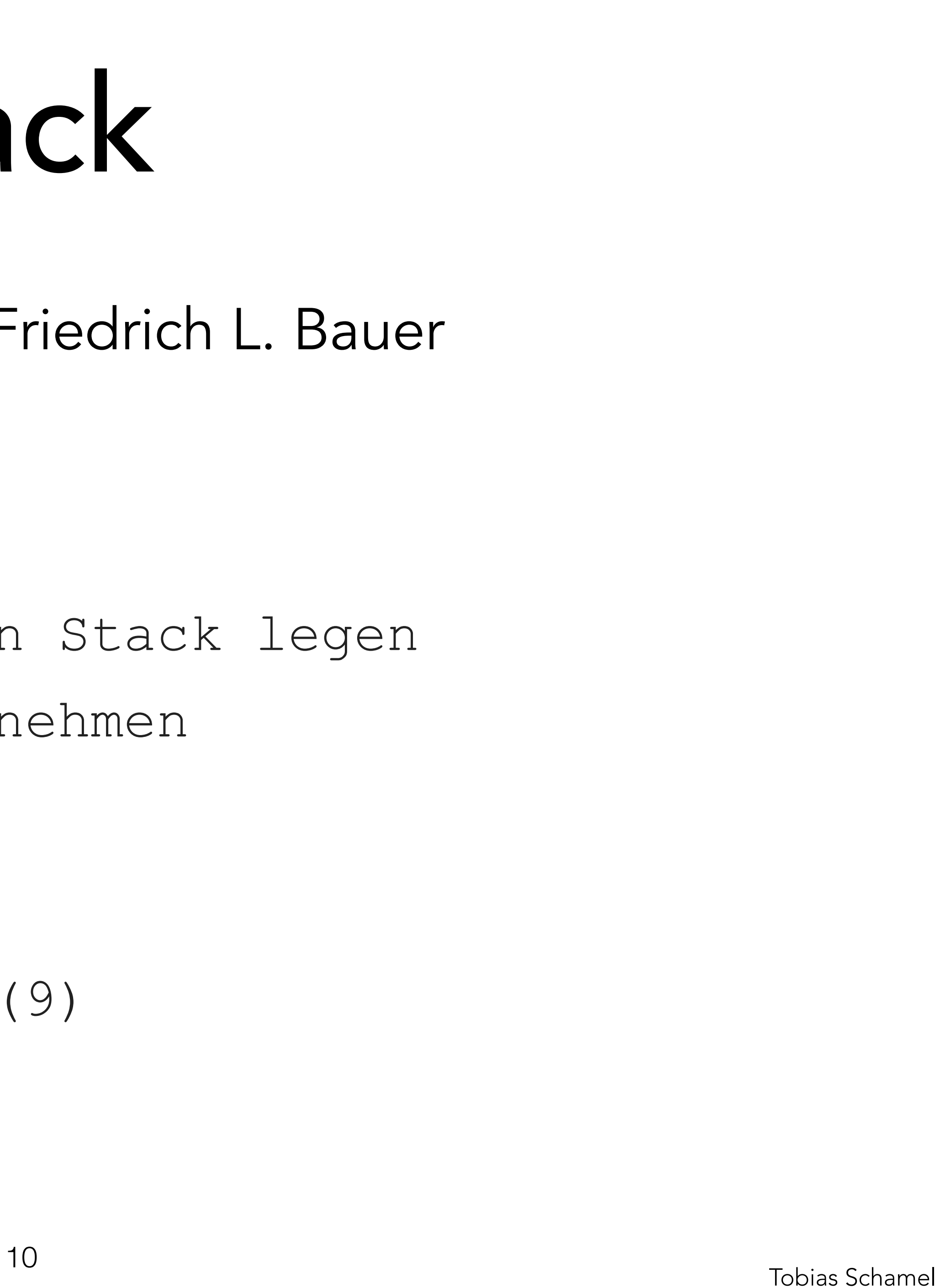

#### 9 push(9)

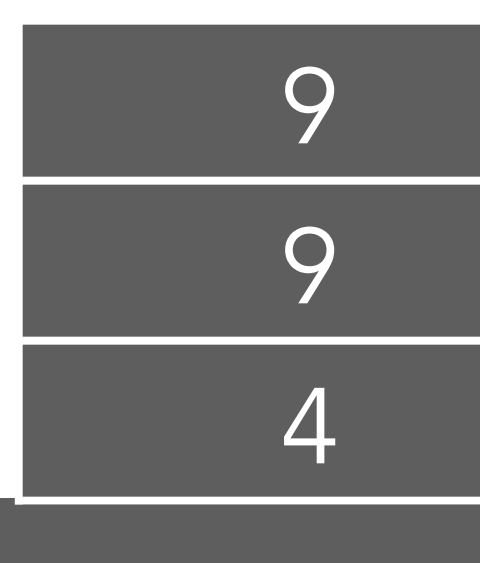

- [Style Guide](#page-1-0)
- [Algorithmen](#page-3-0)
- **[Stack](#page-4-0)**
- [Rekursion](#page-14-0)

πл

- Erfunden vom TUM-Professor Friedrich L. Bauer • FIFO (First-In-First-Qut)
	- zwei Operationen
		-
		- pop(); //vom Stack nehmen
- 
- push(data); //auf den Stack legen

#### $pop() \rightarrow 9$

### PGdP

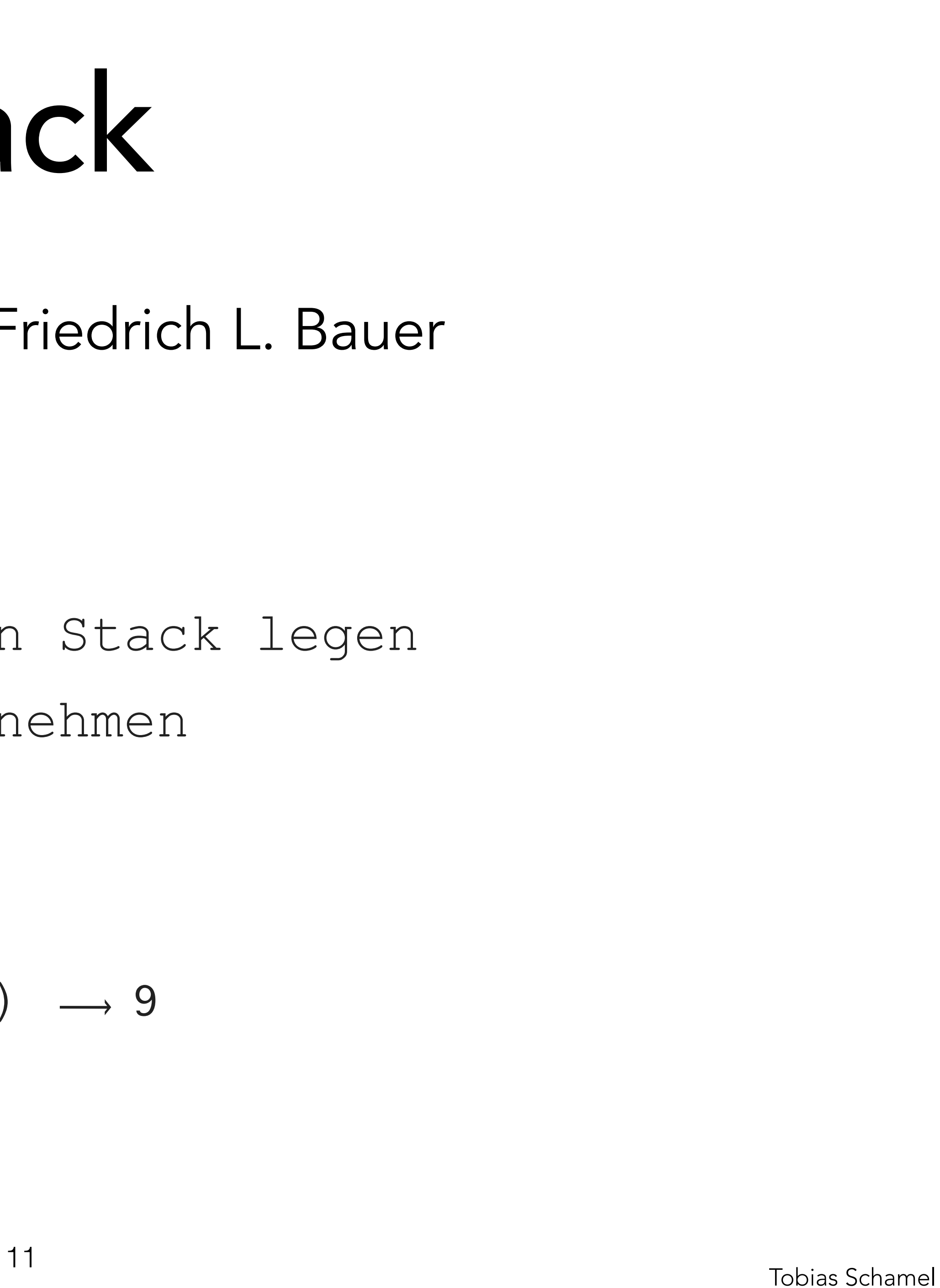

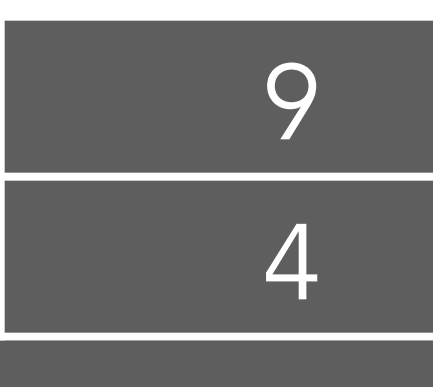

- [Style Guide](#page-1-0)
- [Algorithmen](#page-3-0)
- **[Stack](#page-4-0)**
- [Rekursion](#page-14-0)

πл

- Erfunden vom TUM-Professor Friedrich L. Bauer • FIFO (First-In-First-Qut)
	- zwei Operationen
		-
		- pop(); //vom Stack nehmen
- 
- push(data); //auf den Stack legen

### PGdP

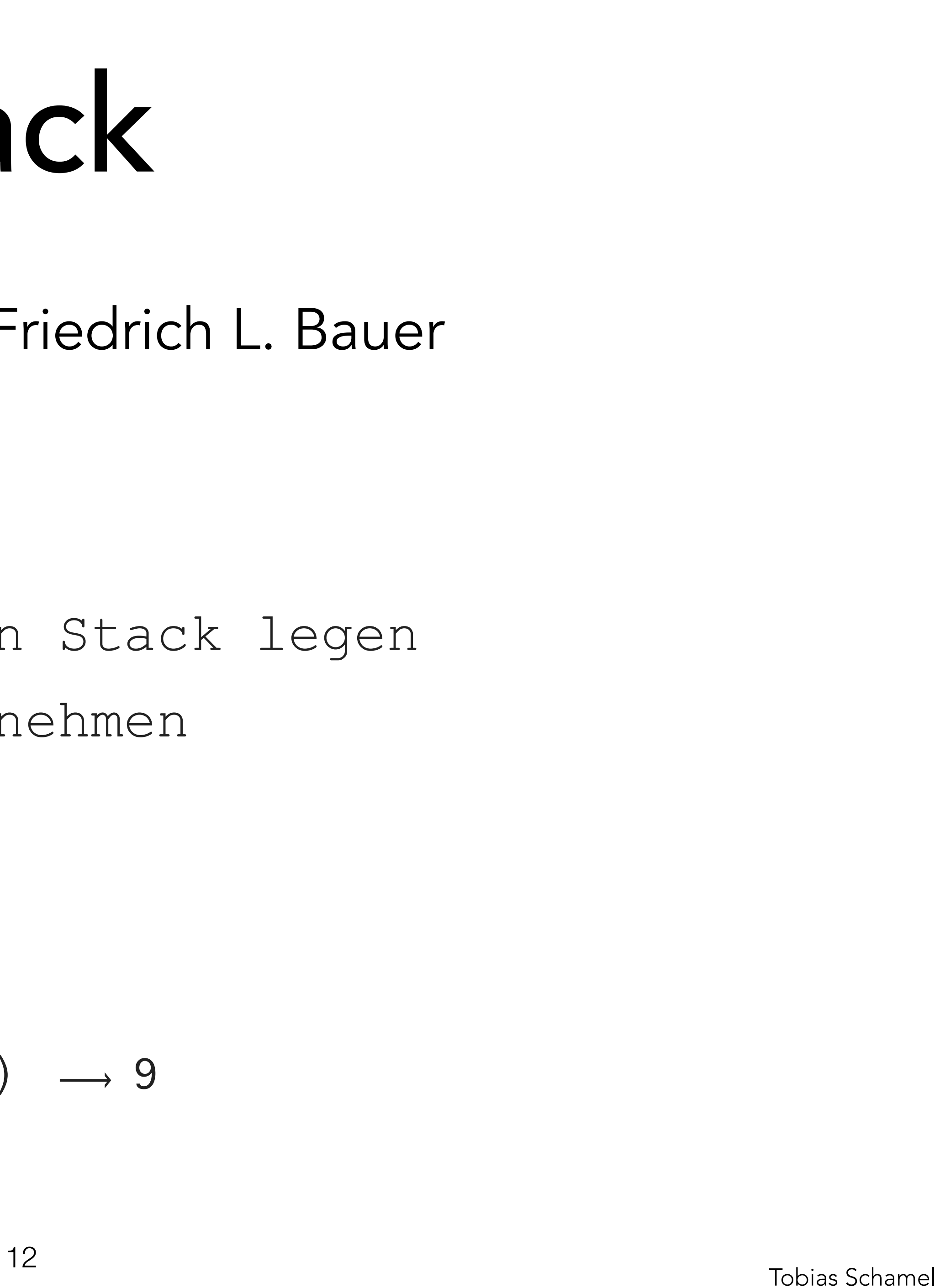

$$
pop()
$$
  $\rightarrow$  9

- [Style Guide](#page-1-0)
- [Algorithmen](#page-3-0)
- **[Stack](#page-4-0)**
- [Rekursion](#page-14-0)

πл

 $pop() \rightarrow 4$ 

- Erfunden vom TUM-Professor Friedrich L. Bauer • FIFO (First-In-First-Qut)
	- zwei Operationen
		- push(data); //auf den Stack legen
		- pop(); //vom Stack nehmen

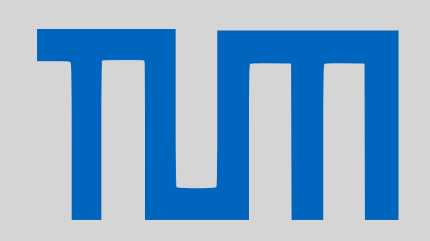

### PGdP

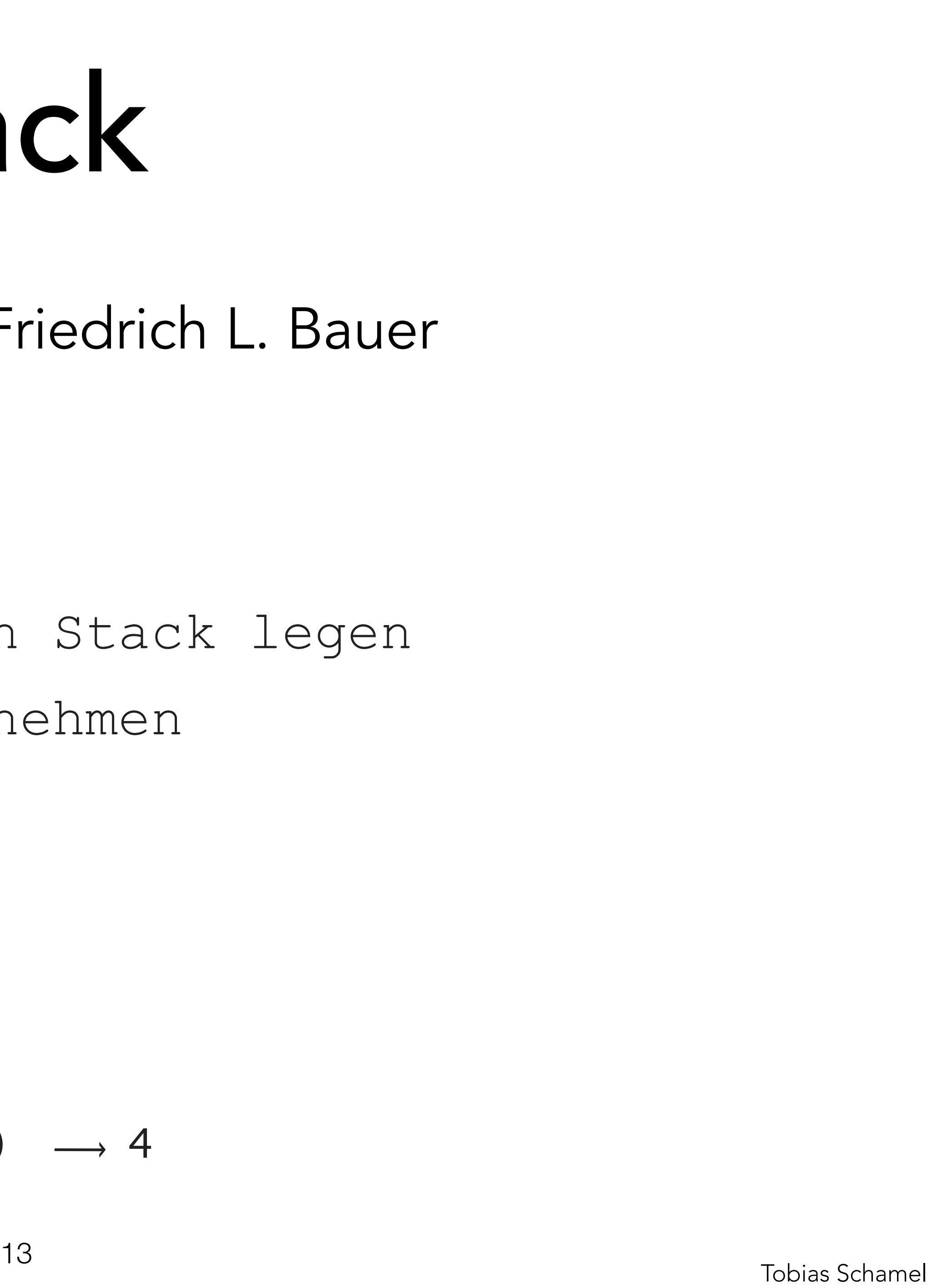

- [Style Guide](#page-1-0)
- [Algorithmen](#page-3-0)
- **[Stack](#page-4-0)**
- [Rekursion](#page-14-0)
- [P-Aufgaben](#page-21-0)

- Erfunden vom TUM-Professor Friedrich L. Bauer • FIFO (First-In-First-Qut)
	- zwei Operationen
		- push(data); //auf den Stack legen
		- pop(); //vom Stack nehmen

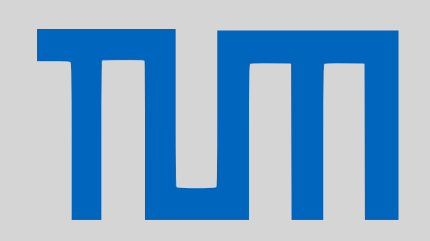

### PGdP

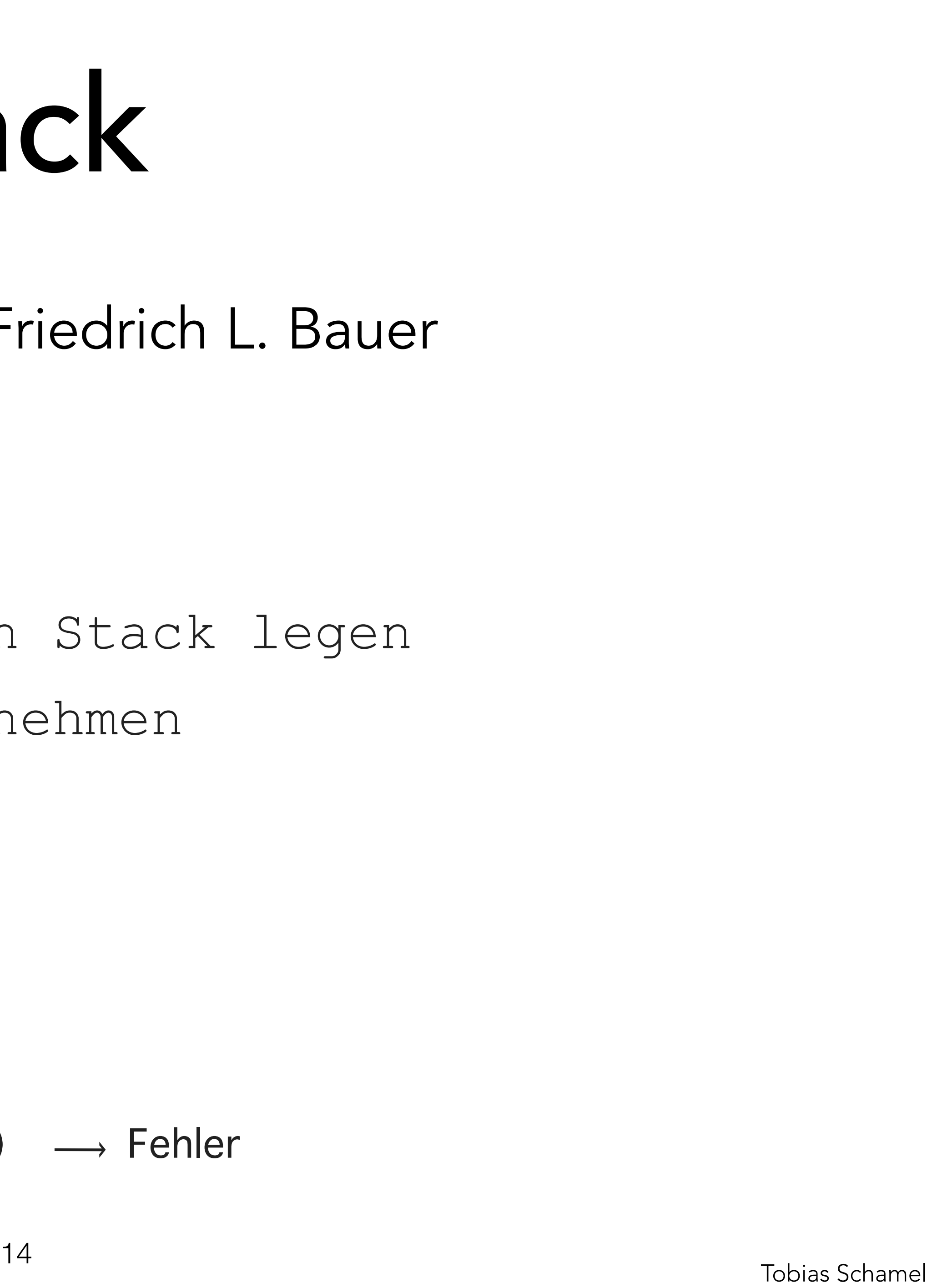

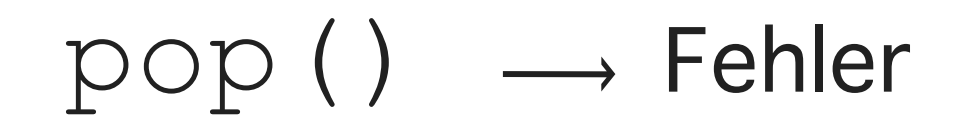

- [Style Guide](#page-1-0)
- [Algorithmen](#page-3-0)
- **[Stack](#page-4-0)**
- [Rekursion](#page-14-0)
- [P-Aufgaben](#page-21-0)

Anwendung: Rekursion

- Rekursionsanfang
- Rekursionsschritt
- Abbruchbedingung

Bsp: Fakultät  

$$
f(n) = \begin{cases} n = 1 & 1 \\ n > 1 & n \end{cases}
$$

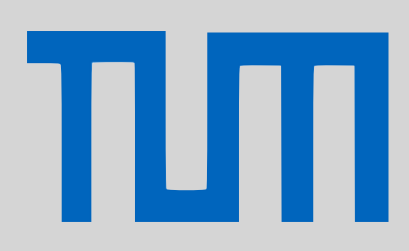

### <span id="page-14-0"></span>PGdP

- [Style Guide](#page-1-0)
- [Algorithmen](#page-3-0)
- **[Stack](#page-4-0)**
- [Rekursion](#page-14-0)
- [P-Aufgaben](#page-21-0)

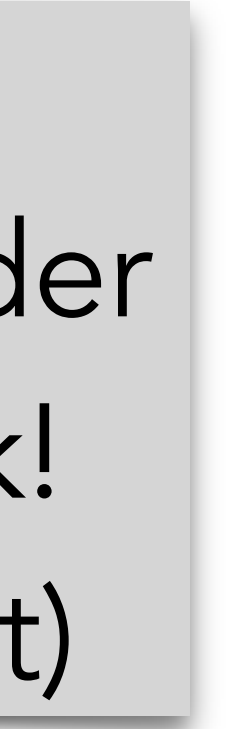

Tail-Rekursion funktioniert läuft in der Realität ohne Stack! (Compiler optimiert)

 $n \cdot f(n-1)$ 

Anwendung: Rekursion, Bsp. Fakultät **int** fac(int n) {  $if(n == 1)$  **return** 1; **else return** n\*fac(n-1); }

### PGdP

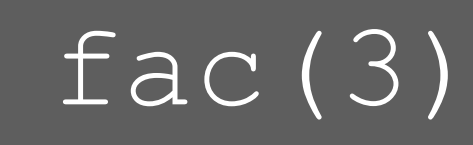

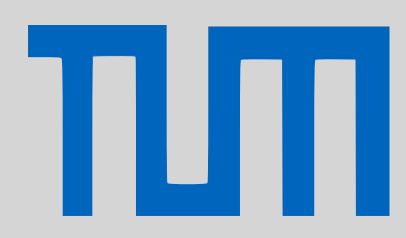

Tail-Rekursion funktioniert läuft in der Realität ohne Stack! (Compiler optimiert)

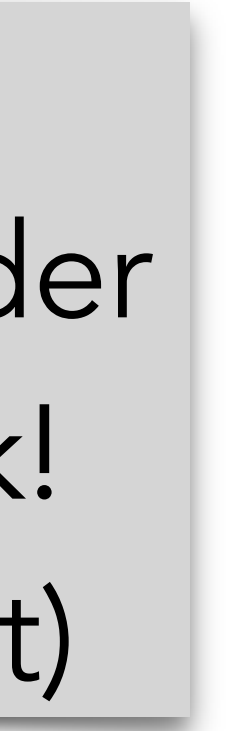

- [Style Guide](#page-1-0)
- [Algorithmen](#page-3-0)
- **[Stack](#page-4-0)**
- [Rekursion](#page-14-0)
- [P-Aufgaben](#page-21-0)

Anwendung: Rekursion, Bsp. Fakultät **int** fac(int n) {  $i f(n == 1)$  **return** 1; **else return** n\*fac(n-1); }

### PGdP

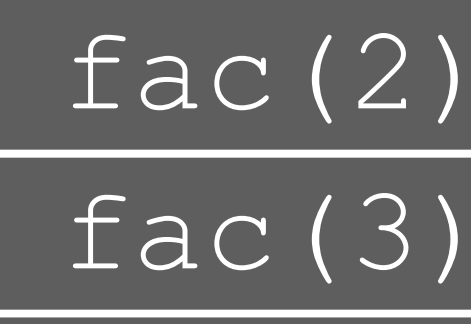

Tail-Rekursion funktioniert läuft in der Realität ohne Stack! (Compiler optimiert)

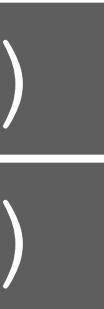

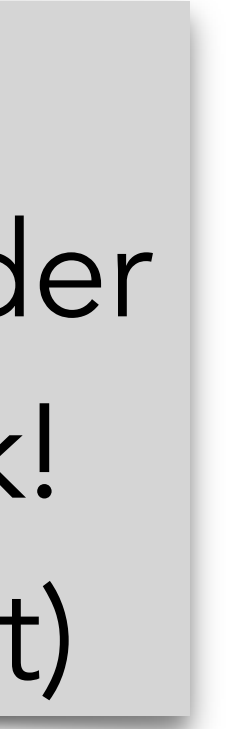

- [Style Guide](#page-1-0)
- [Algorithmen](#page-3-0)
- **[Stack](#page-4-0)**
- [Rekursion](#page-14-0)
- [P-Aufgaben](#page-21-0)

Anwendung: Rekursion, Bsp. Fakultät **int** fac(int n) {  $i f(n == 1)$ return 1; **else return** n\*fac(n-1); } fac(1) fac $(2)$ 

### PGdP

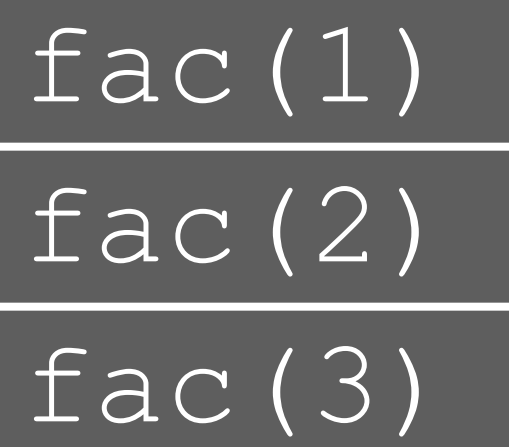

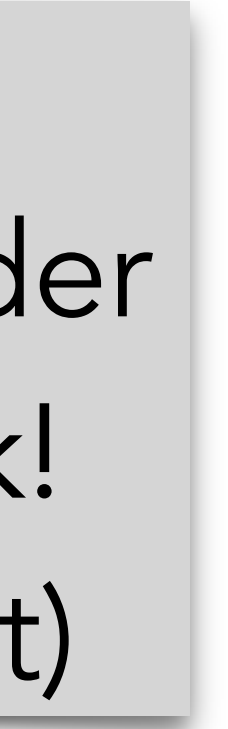

Tail-Rekursion funktioniert läuft in der Realität ohne Stack! (Compiler optimiert)

- [Style Guide](#page-1-0)
- [Algorithmen](#page-3-0)
- **[Stack](#page-4-0)**
- [Rekursion](#page-14-0)
- [P-Aufgaben](#page-21-0)

Anwendung: Rekursion, Bsp. Fakultät **int** fac(int n) {  $i f(n == 1)$  **return** 1; **else return** n\*fac(n-1); }

### PGdP

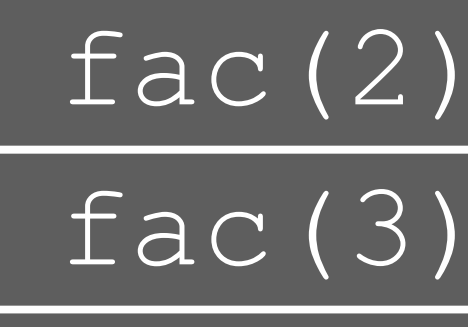

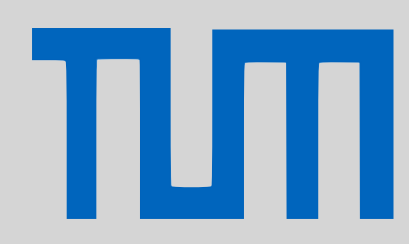

Tail-Rekursion funktioniert läuft in der Realität ohne Stack! (Compiler optimiert)

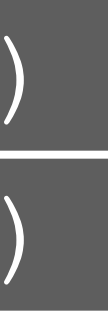

 $\longrightarrow$  1

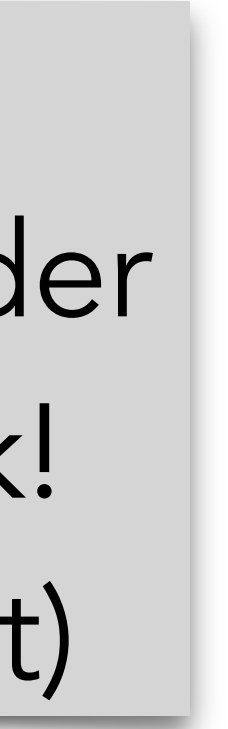

- [Style Guide](#page-1-0)
- [Algorithmen](#page-3-0)
- **[Stack](#page-4-0)**
- [Rekursion](#page-14-0)
- [P-Aufgaben](#page-21-0)

Anwendung: Rekursion, Bsp. Fakultät **int** fac(int n) {  $if(n == 1)$  **return** 1; **else return** n\*fac(n-1); }

### PGdP

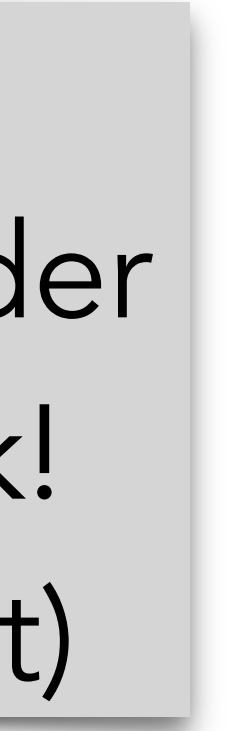

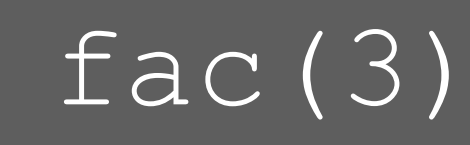

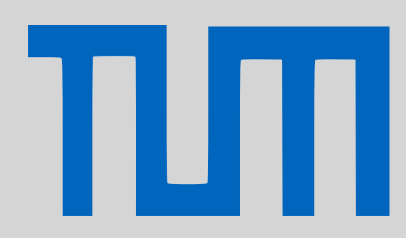

Tail-Rekursion funktioniert läuft in der Realität ohne Stack! (Compiler optimiert)

 $\longrightarrow$  1•2

- [Style Guide](#page-1-0)
- [Algorithmen](#page-3-0)
- **[Stack](#page-4-0)**
- [Rekursion](#page-14-0)
- [P-Aufgaben](#page-21-0)

Anwendung: Rekursion, Bsp. Fakultät **int** fac(int n) {  $if(n == 1)$  **return** 1; **else return** n\*fac(n-1); }

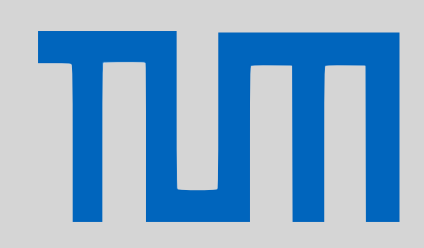

### PGdP

Tobias Schamel <sup>21</sup>

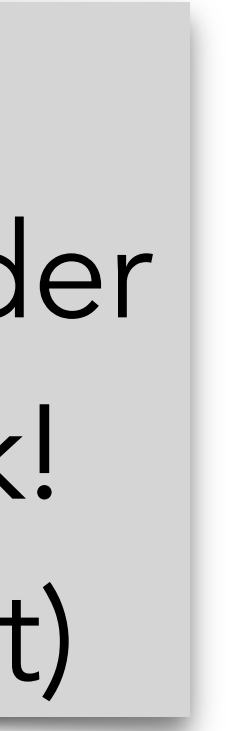

$$
\longrightarrow (1 \cdot 2) \cdot 3
$$

Tail-Rekursion funktioniert läuft in der Realität ohne Stack! (Compiler optimiert)

- [Style Guide](#page-1-0)
- [Algorithmen](#page-3-0)
- **[Stack](#page-4-0)**
- [Rekursion](#page-14-0)
- [P-Aufgaben](#page-21-0)

Kontrollflussdiagramm für folgendes Programm:

### <span id="page-21-0"></span>PGdP

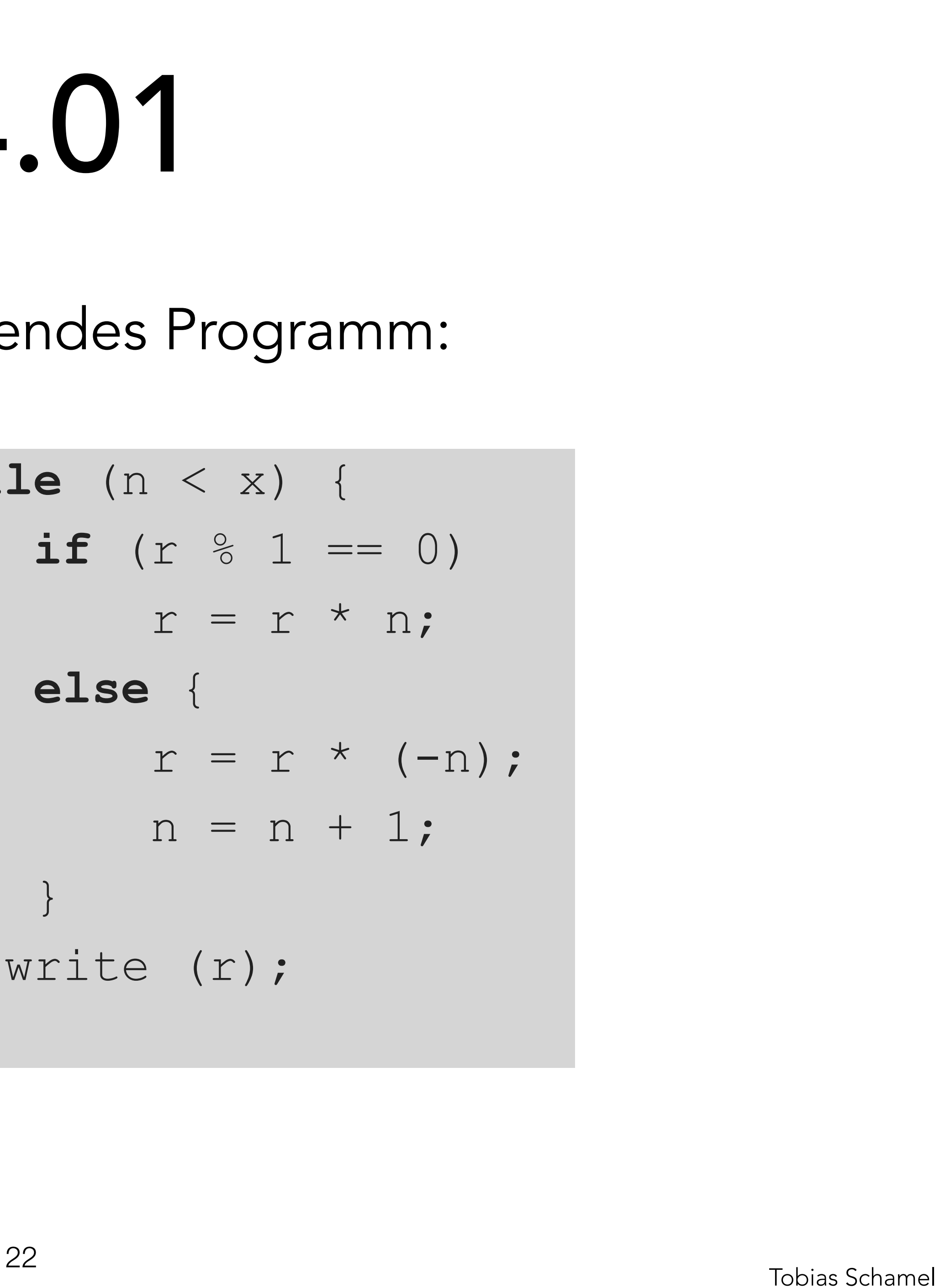

- 1 **int** x,r;
- 2 **int** n;
- $3r = 1;$
- $4n = 1;$
- $5x = \text{readInt()};$
- 6 7 8

9

```
10 
while (n < x) { 
11 
12 
13 
14 
15 
16 
17 
18
        if (r \, \text{ } 0^{\circ} \, 1 == 0)r = r * n; else { 
            r = r * (-n);n = n + 1; } 
       write (r); 
   }
```
- [Style Guide](#page-1-0)
- [Algorithmen](#page-3-0)
- **[Stack](#page-4-0)**
- [Rekursion](#page-14-0)

πл

- 
- 

Recap: Kontrollflussdiagramme

### PGdP

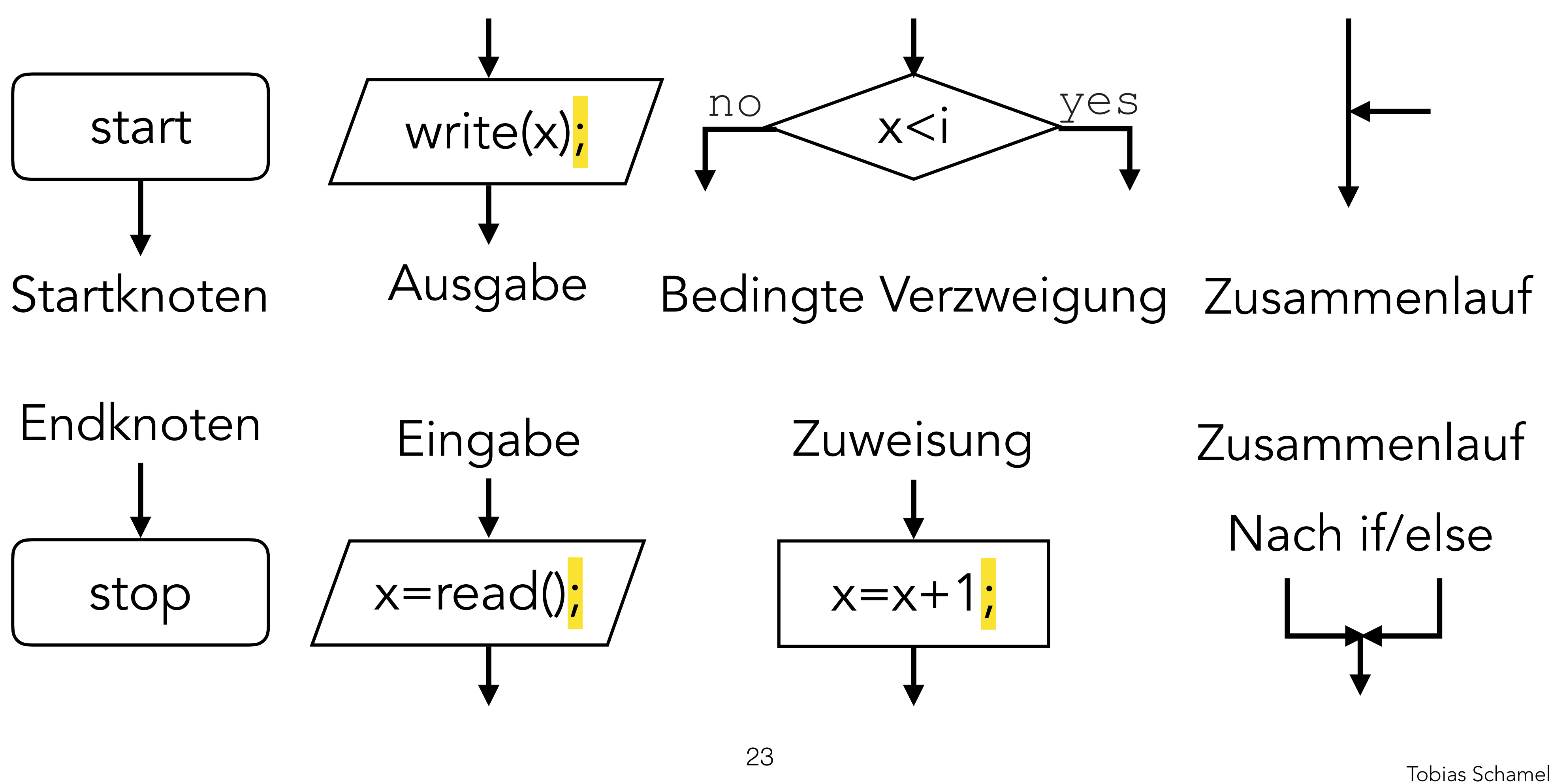

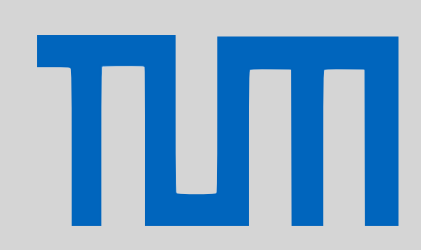

- [Style Guide](#page-1-0)
- [Algorithmen](#page-3-0)
- **[Stack](#page-4-0)**
- [Rekursion](#page-14-0)
- [P-Aufgaben](#page-21-0)

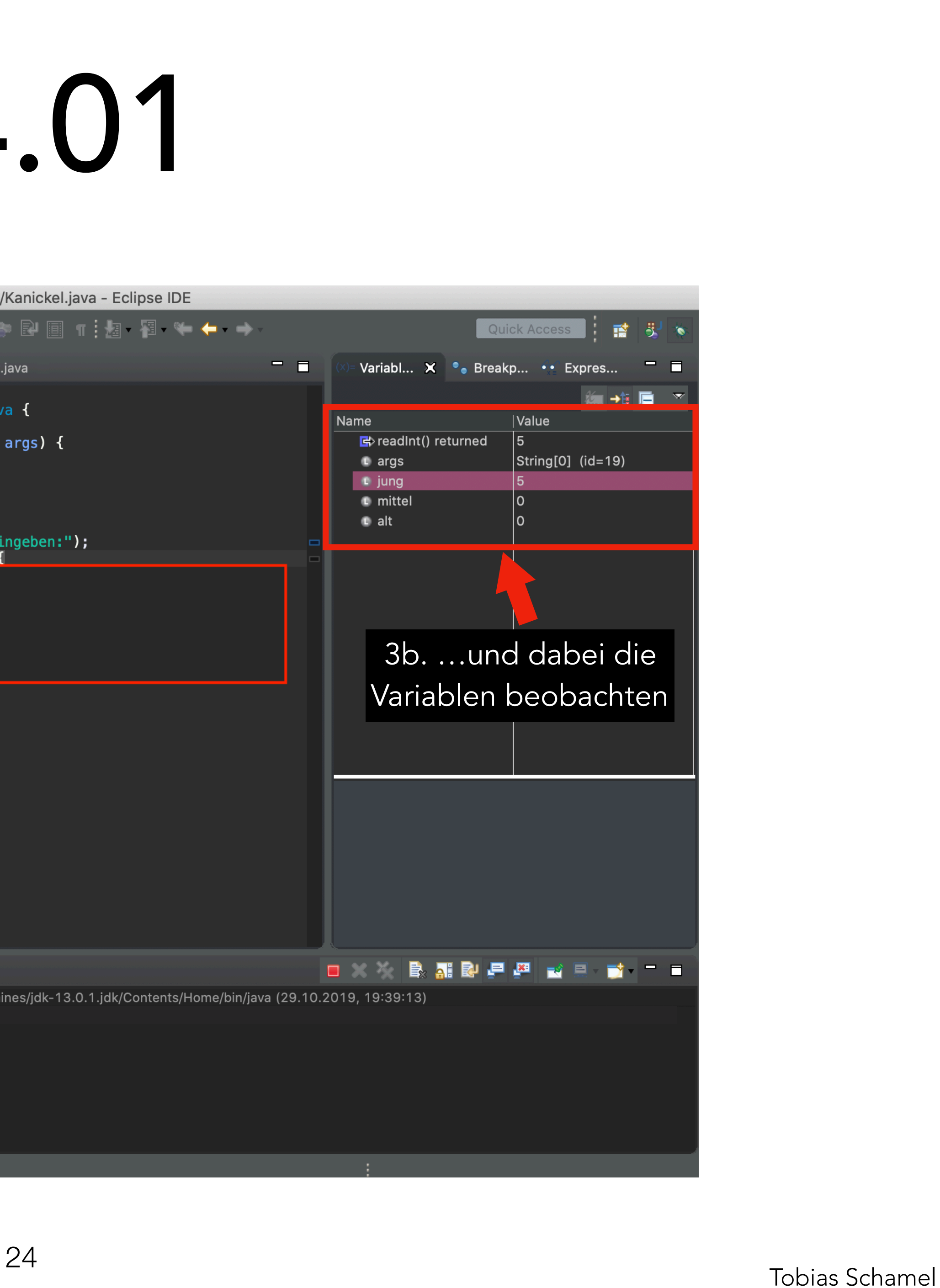

- [Style Guide](#page-1-0)
- [Algorithmen](#page-3-0)
- **[Stack](#page-4-0)**
- [Rekursion](#page-14-0)
- 

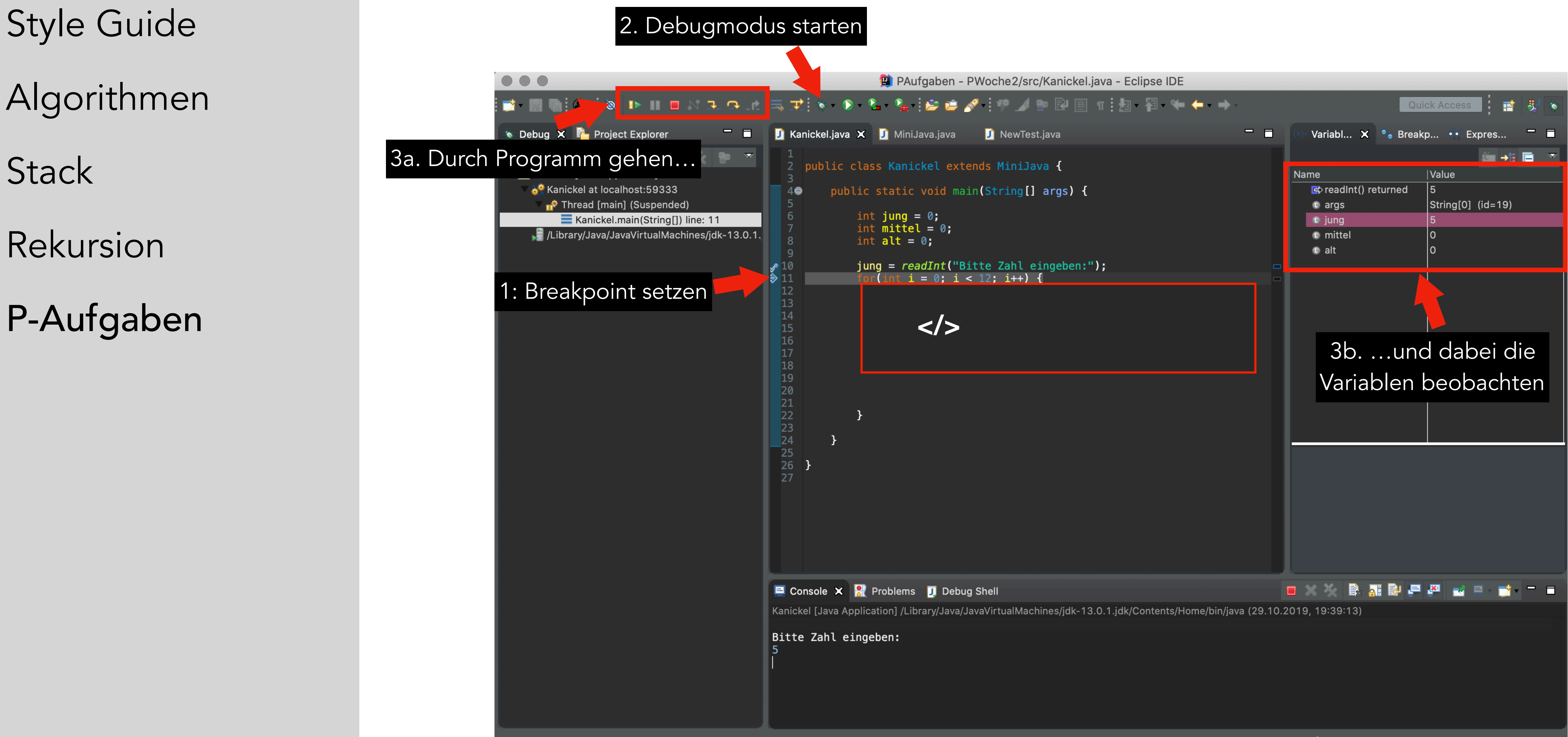

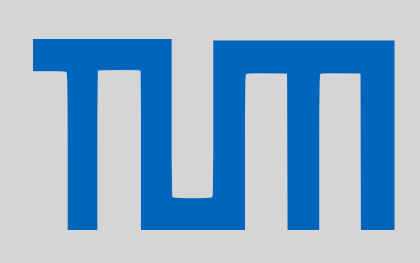

## PGdP P04.01

Zustandstabellen, Breakpoint an allen Zuweisungen

- 1 **int** x, r, n;  $2 r = 1;$
- $3n = 1;$
- $4x = \text{readInt()};$

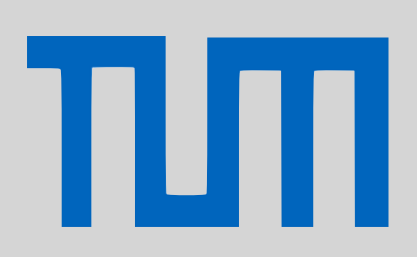

### <span id="page-24-0"></span>PGdP

5 **while** (n < x) { 6 7 8 9 10 11 12 13 14 **if**  $(r \text{ } %1 = 0)$  $r = r * n;$  **else** {  $r = r * (-n);$  write(r); }  $n = n + 1;$ } write(r); [P-Aufgaben](#page-24-0)  $3^n = 1$ ;  $r = r * n$ ;  $Z. x r n$ 

- [Style Guide](#page-1-0)
- [Algorithmen](#page-3-0)
- **[Stack](#page-4-0)**
- [Rekursion](#page-14-0)
- 

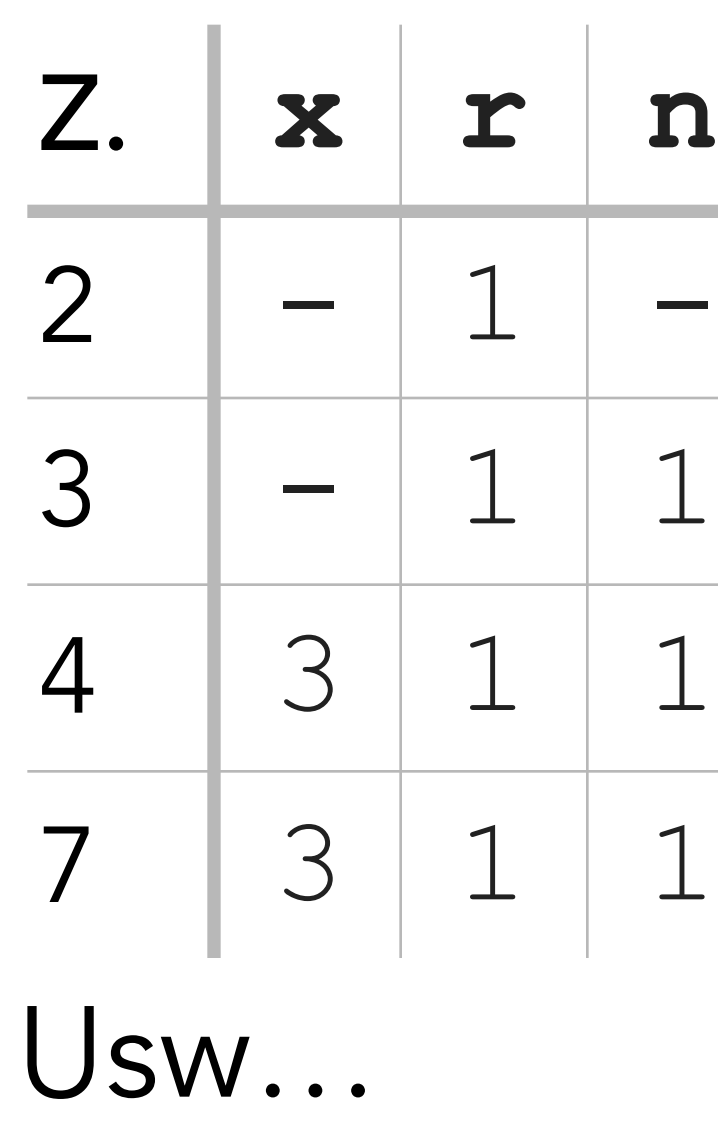

Recap: Arrays & For-Schleifen Deklaration  $int[]$  a =  $new$   $int[length]$ ; Länge eines Arrays a.length

### For-Schleife **for**(init; cond; modify) {stmt}

 $for(int i=0; i$ Startwert Endwert Schrittweite

### PGdP

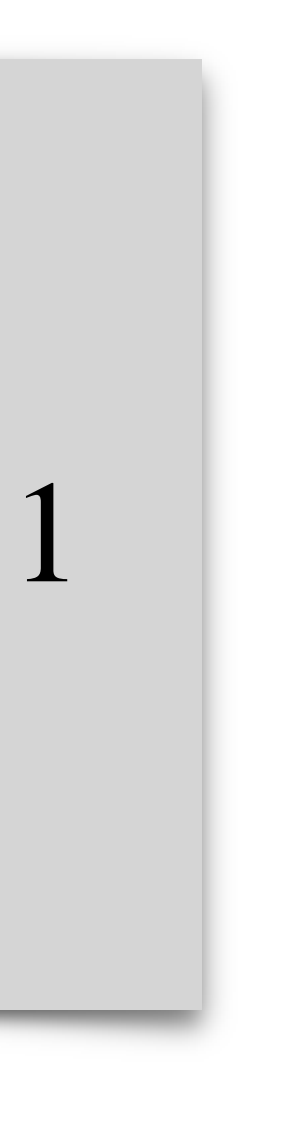

Arrays werden von 0 bis length – 1 indiziert.

- [Style Guide](#page-1-0)
- [Algorithmen](#page-3-0)
- **[Stack](#page-4-0)**
- [Rekursion](#page-14-0)

ТІП

- 
- Schleifen über zweidimensionale Arrays
	-
- [P-Aufgaben](#page-21-0) **for**( $int i = 0; i < \arctan(1) + i$ ) **0** 
	- **for**( $int j = 0; j < \arctan[i]$ .length;  $j++)$

Recap: Arrays & For-Schleifen  **int**[][] arr = **new** [...]; write(arr[i][j]);

### PGdP

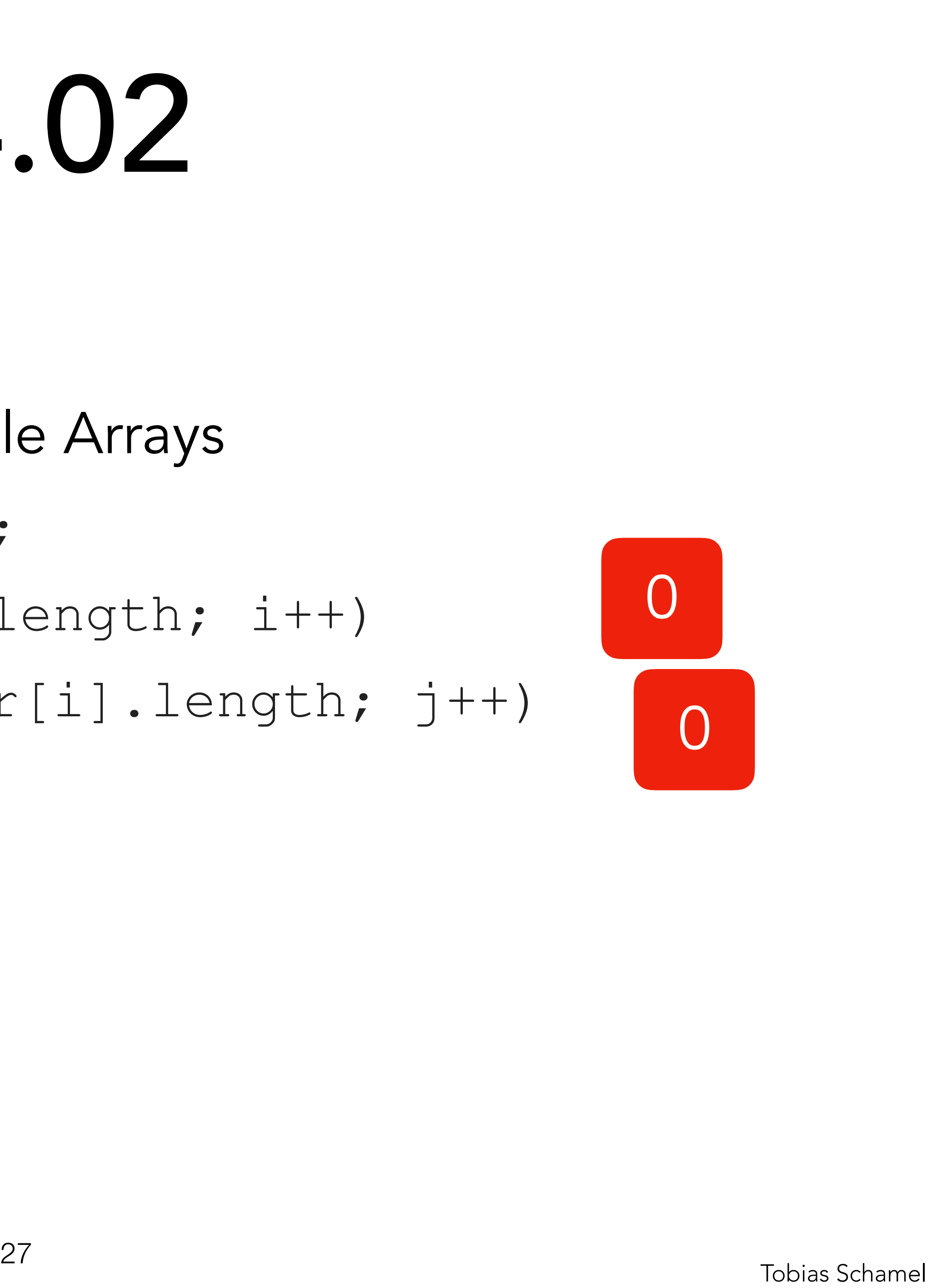

- [Style Guide](#page-1-0)
- [Algorithmen](#page-3-0)
- **[Stack](#page-4-0)**
- [Rekursion](#page-14-0)

πп

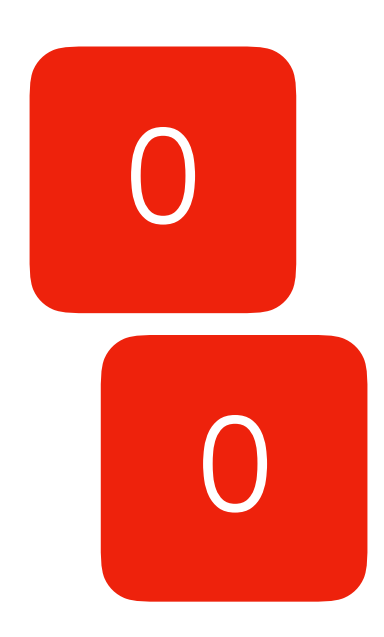

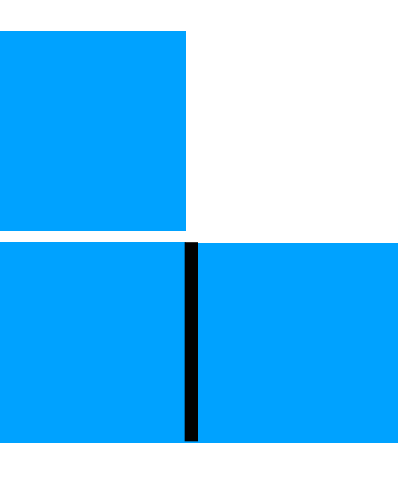

- 
- Schleifen über zweidimensionale Arrays
	-
- [P-Aufgaben](#page-21-0) **for**( $int i = 0; i < \arctan(1) + i$ ) **0** 
	- **for**(int  $j = 0$ ;  $j < \text{arr}[i]$ .length;  $j++)$

Recap: Arrays & For-Schleifen  **int**[][] arr = **new** [...]; write(arr[i][j]);

### PGdP

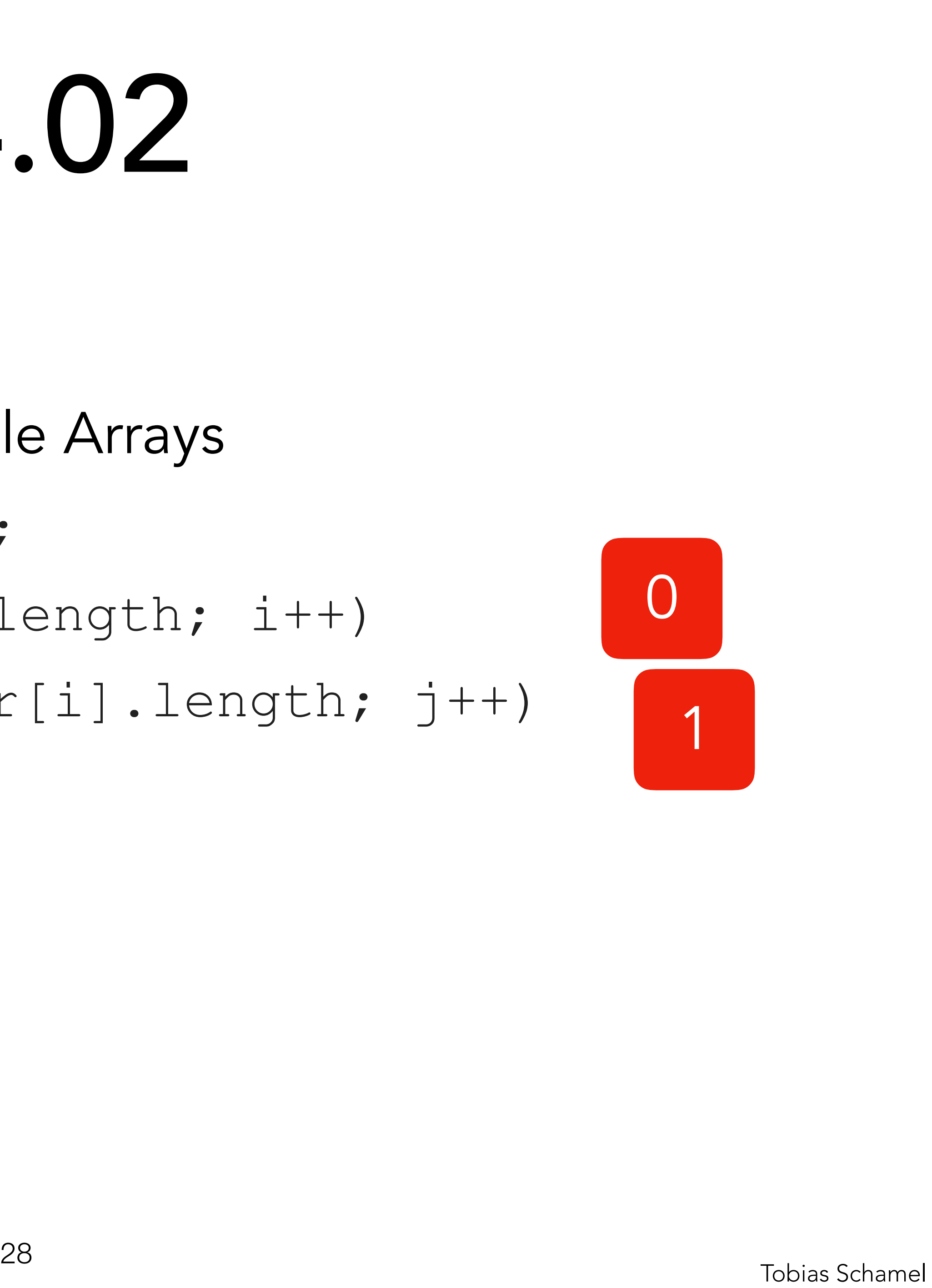

- [Style Guide](#page-1-0)
- [Algorithmen](#page-3-0)
- **[Stack](#page-4-0)**
- [Rekursion](#page-14-0)

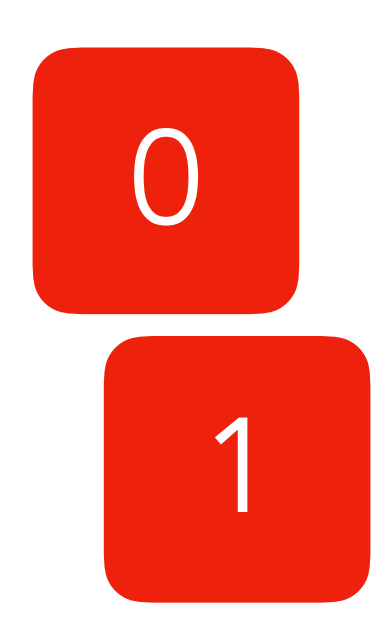

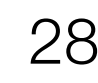

Recap: Arrays & For-Schleifen  **int**[][] arr = **new** [...]; write(arr[i][j]);

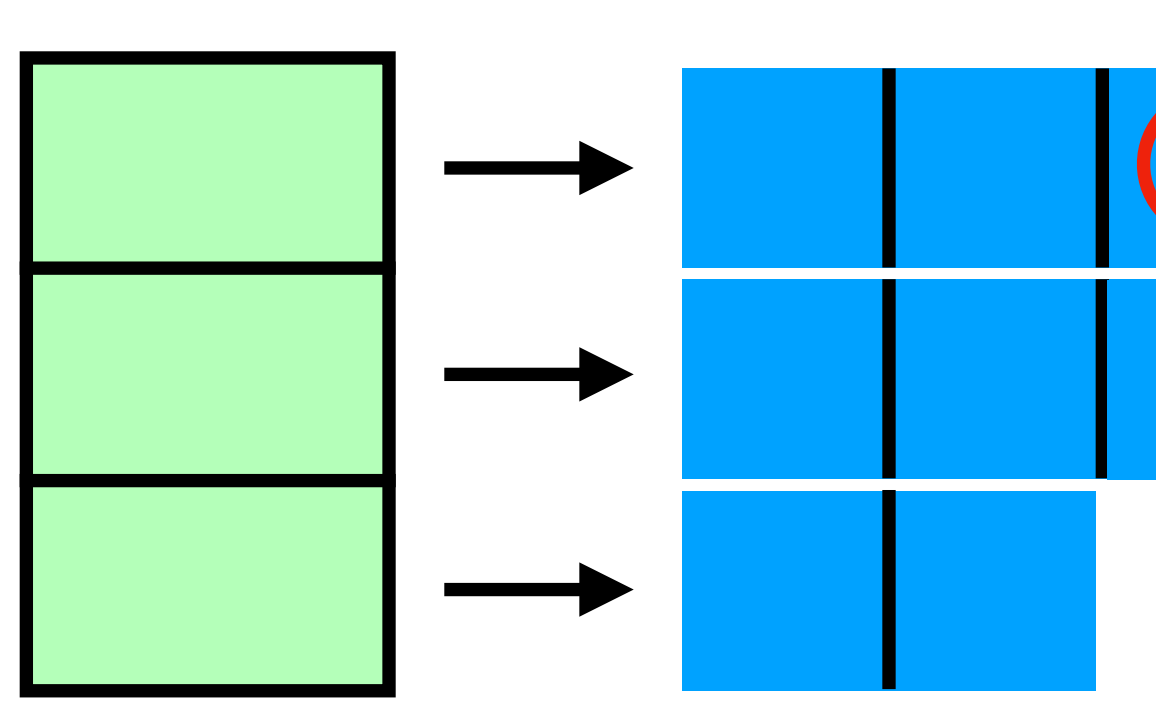

- 
- Schleifen über zweidimensionale Arrays
	-
- [P-Aufgaben](#page-21-0) **for**( $int i = 0; i < \arctan(1) + i$ ) **0** 
	- **for**(int  $j = 0$ ;  $j < \text{arr}[i]$ .length;  $j++)$
- 2

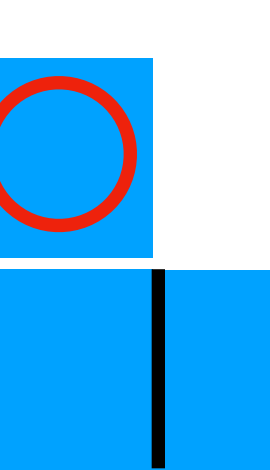

### PGdP

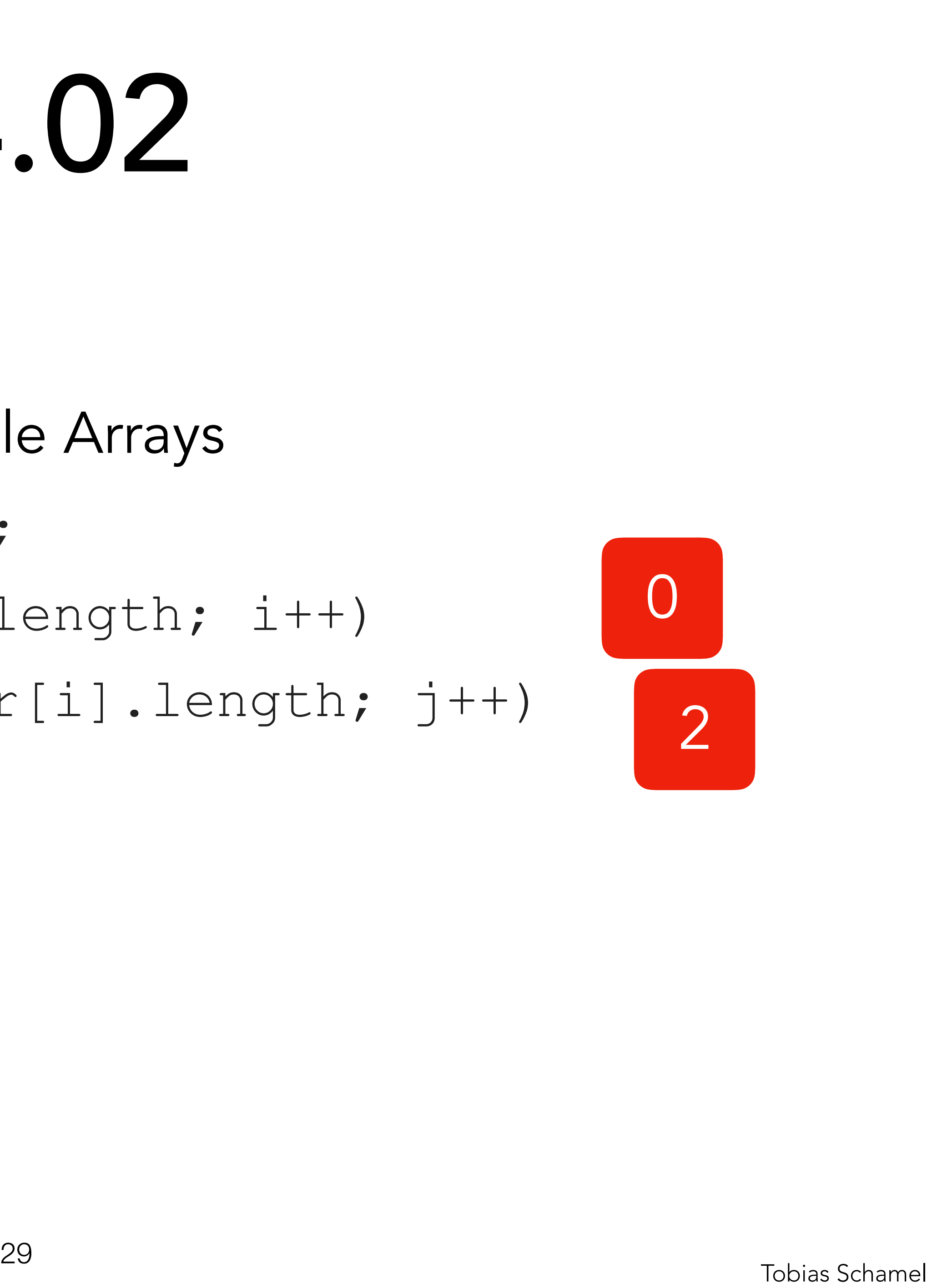

- [Style Guide](#page-1-0)
- [Algorithmen](#page-3-0)
- **[Stack](#page-4-0)**
- [Rekursion](#page-14-0)

- 
- Schleifen über zweidimensionale Arrays
	-
- **for**(int i = 0; i < arr.length; i++) 1
	- **for**( $int j = 0; j < \arctan[i]$ .length;  $j++)$

Recap: Arrays & For-Schleifen  **int**[][] arr = **new** [...]; write(arr[i][j]);

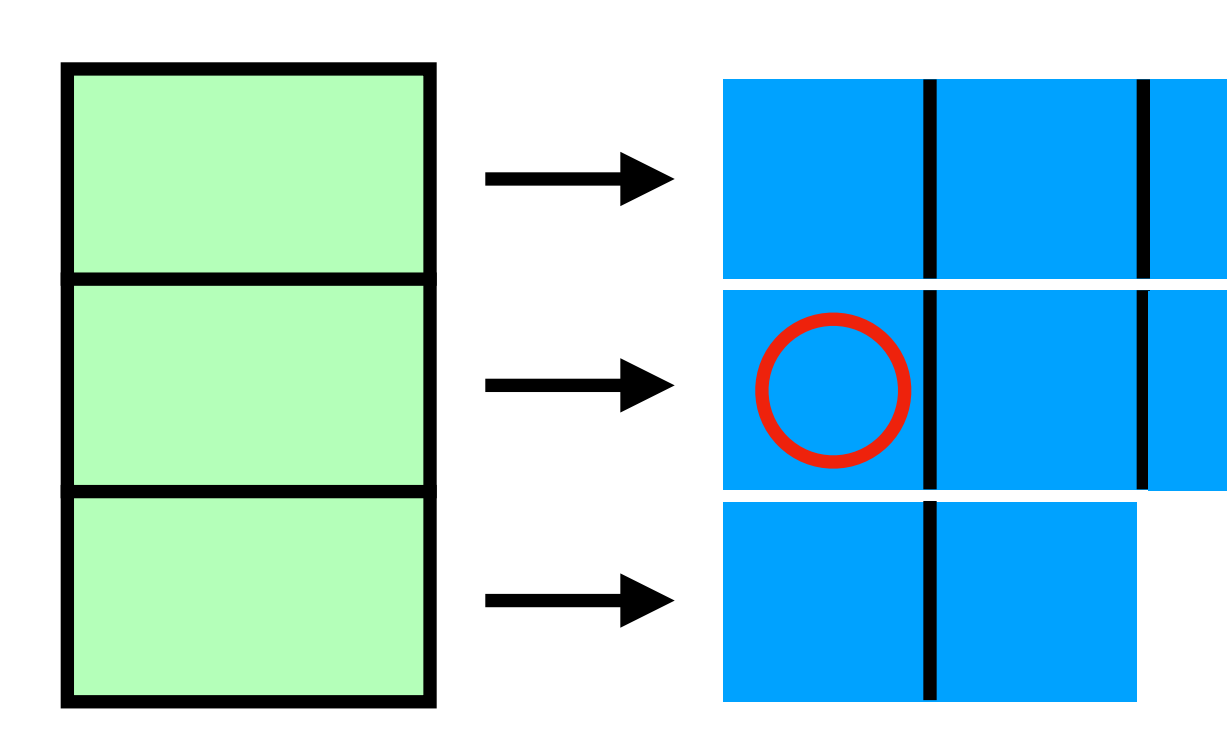

### PGdP

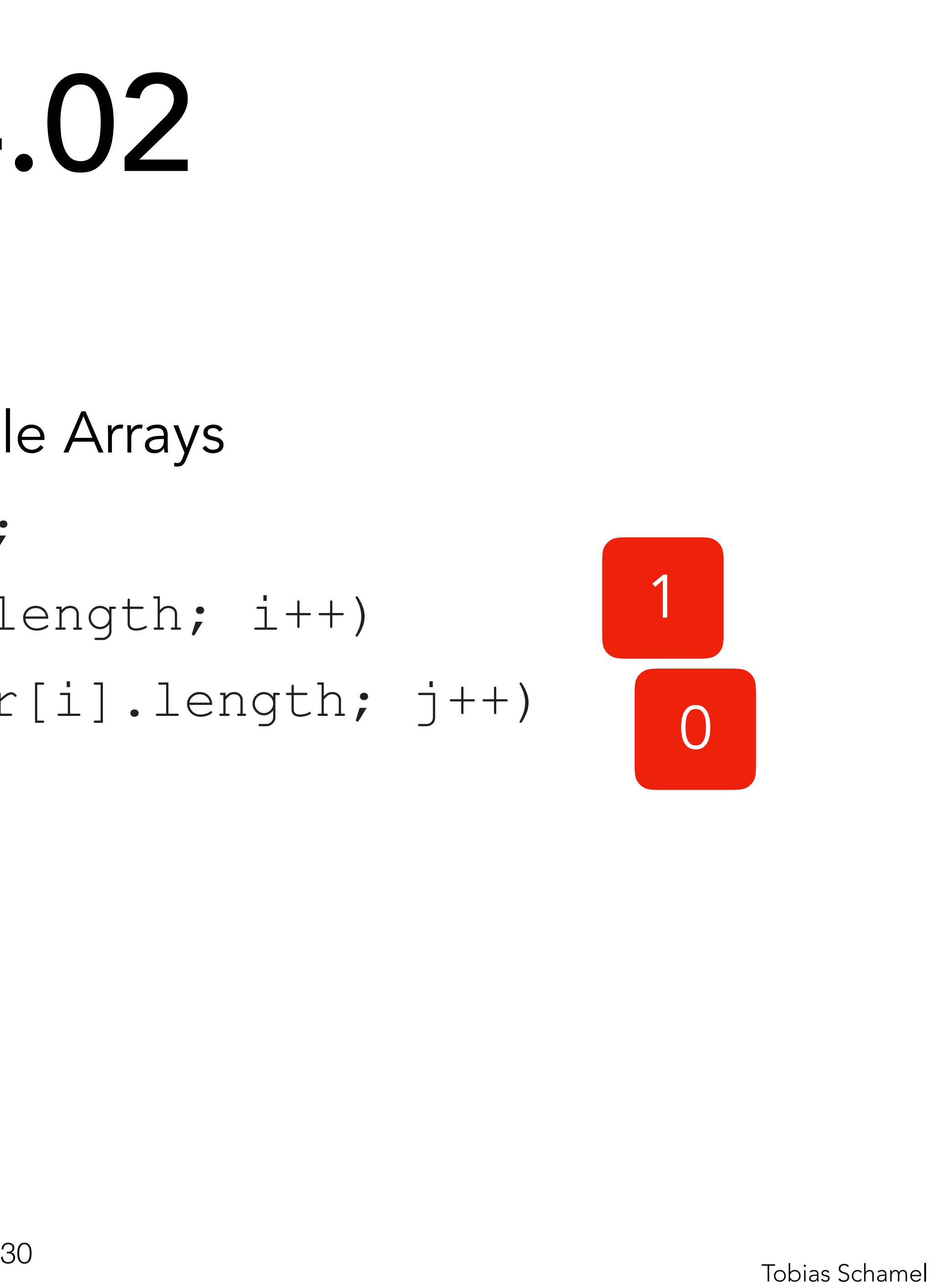

- [Style Guide](#page-1-0)
- [Algorithmen](#page-3-0)
- **[Stack](#page-4-0)**
- [Rekursion](#page-14-0)

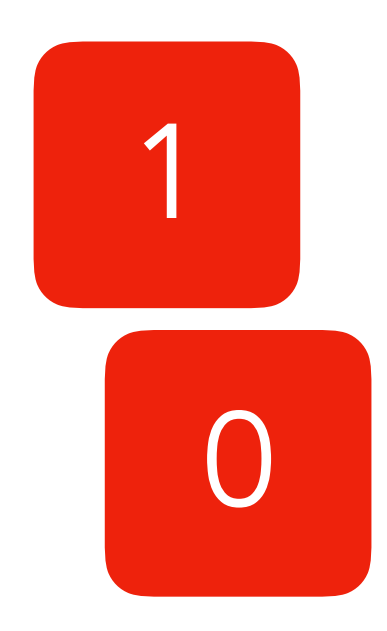

- 
- Schleifen über zweidimensionale Arrays
	-
- **for**(int i = 0; i < arr.length; i++) 1
	- **for**(int  $j = 0$ ;  $j < \text{arr}[i]$ .length;  $j++)$

Recap: Arrays & For-Schleifen  **int**[][] arr = **new** [...];

write(arr[i][j]);

### PGdP

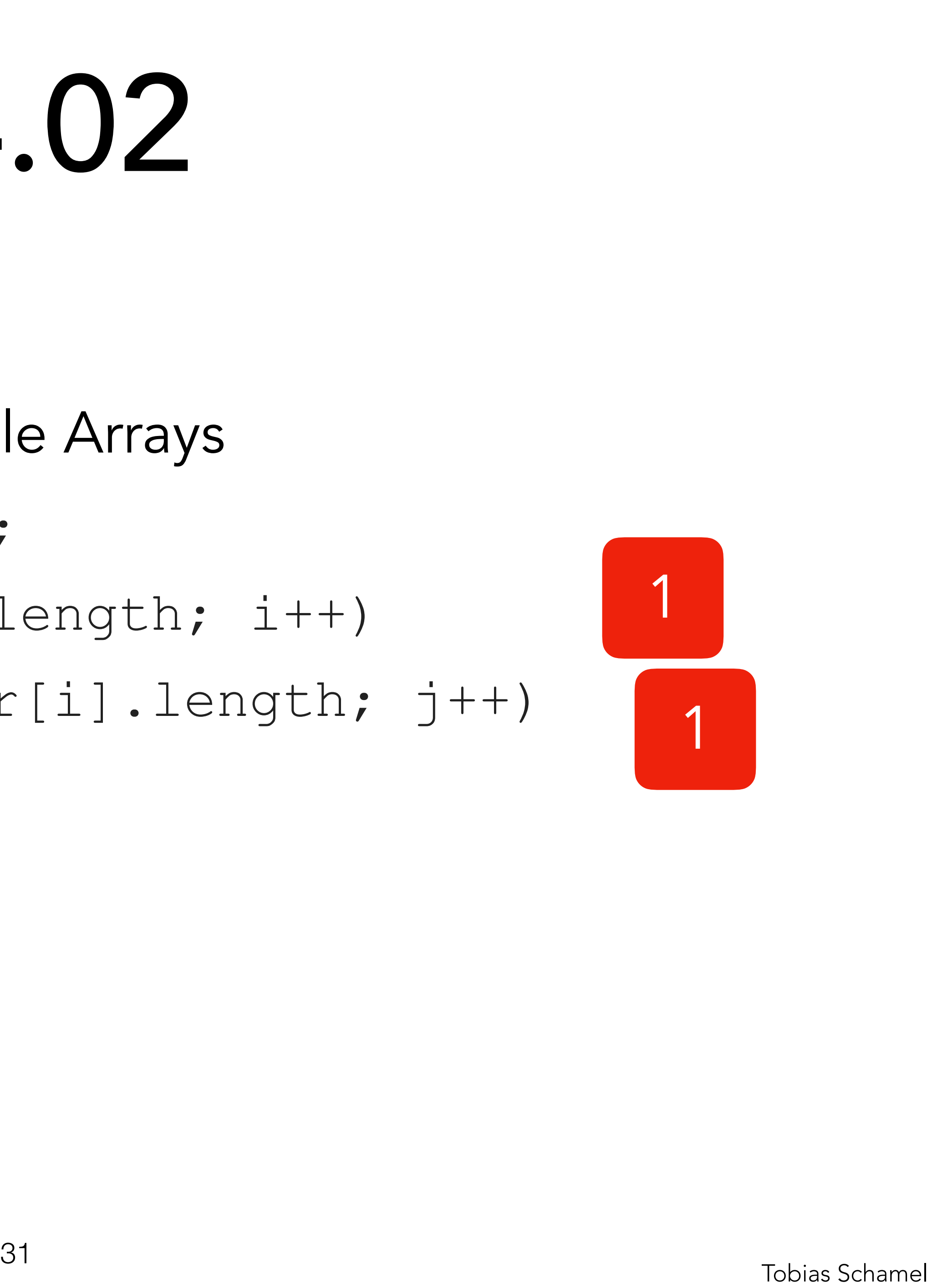

- [Style Guide](#page-1-0)
- [Algorithmen](#page-3-0)
- **[Stack](#page-4-0)**
- [Rekursion](#page-14-0)

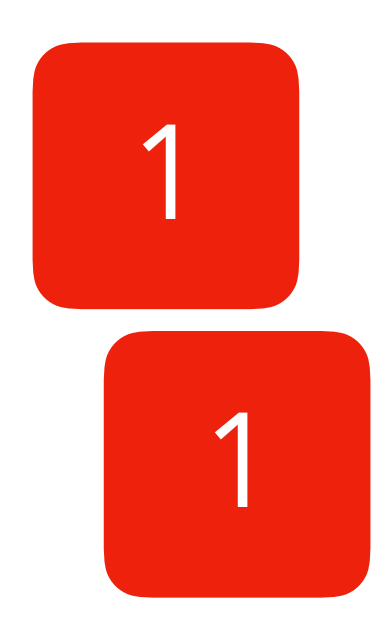

- 
- Schleifen über zweidimensionale Arrays
	-
- **for**(int i = 0; i < arr.length; i++) 1
	- **for**(int  $j = 0$ ;  $j < \text{arr}[i]$ .length;  $j++)$

Recap: Arrays & For-Schleifen  **int**[][] arr = **new** [...]; write(arr[i][j]);

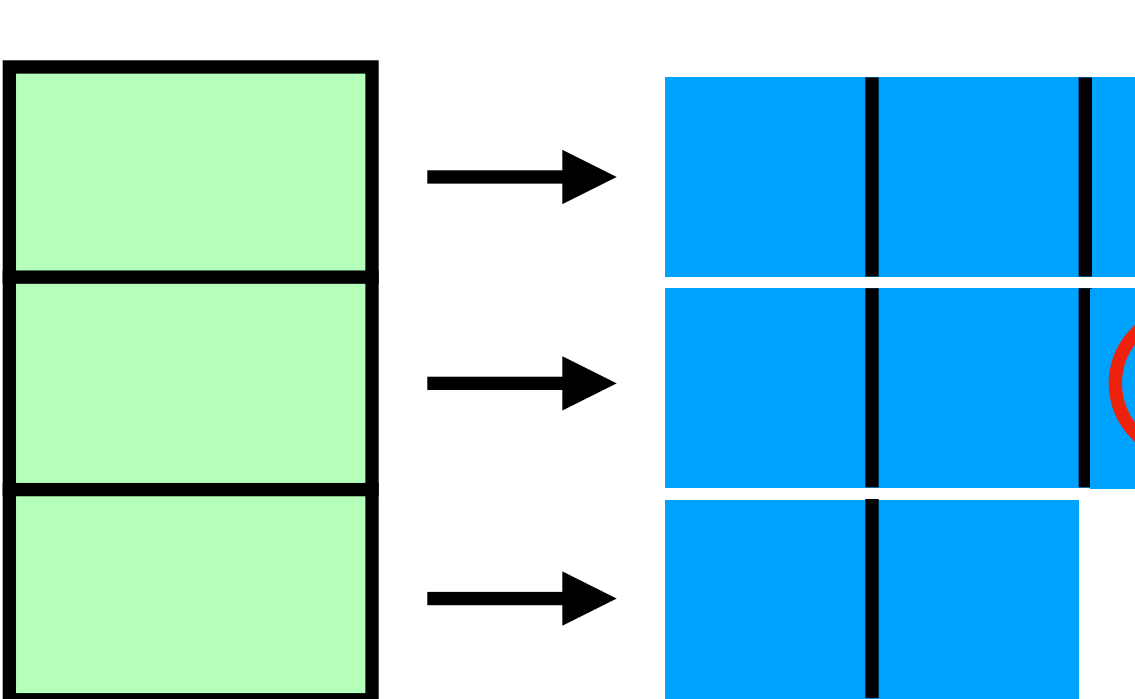

### PGdP

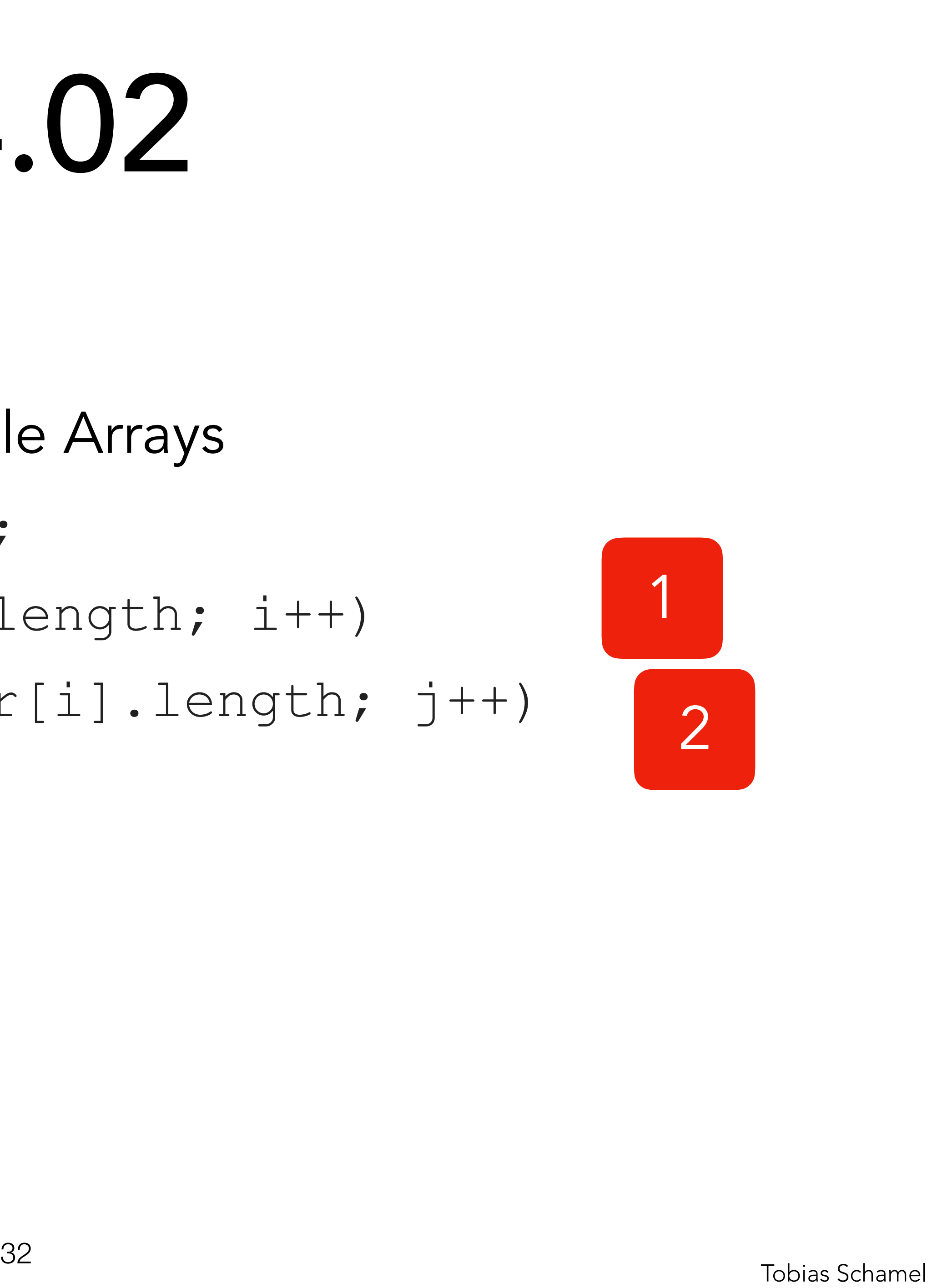

- [Style Guide](#page-1-0)
- [Algorithmen](#page-3-0)
- **[Stack](#page-4-0)**
- [Rekursion](#page-14-0)

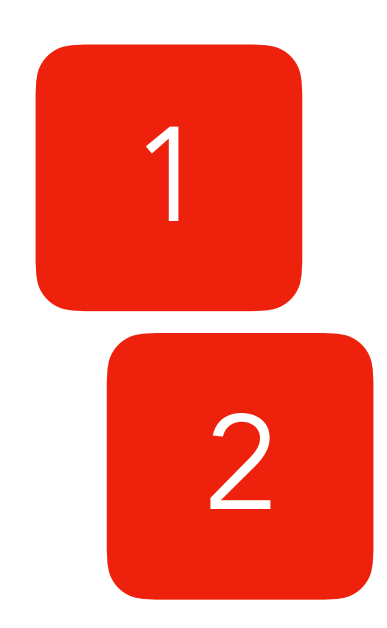

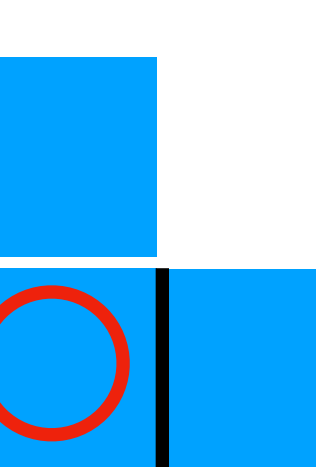

- 
- Schleifen über zweidimensionale Arrays
	-
- **for**(int i = 0; i < arr.length; i++) 1
	- **for**(int  $j = 0$ ;  $j < \text{arr}[i]$ .length;  $j++)$

Recap: Arrays & For-Schleifen  **int**[][] arr = **new** [...]; write(arr[i][j]);

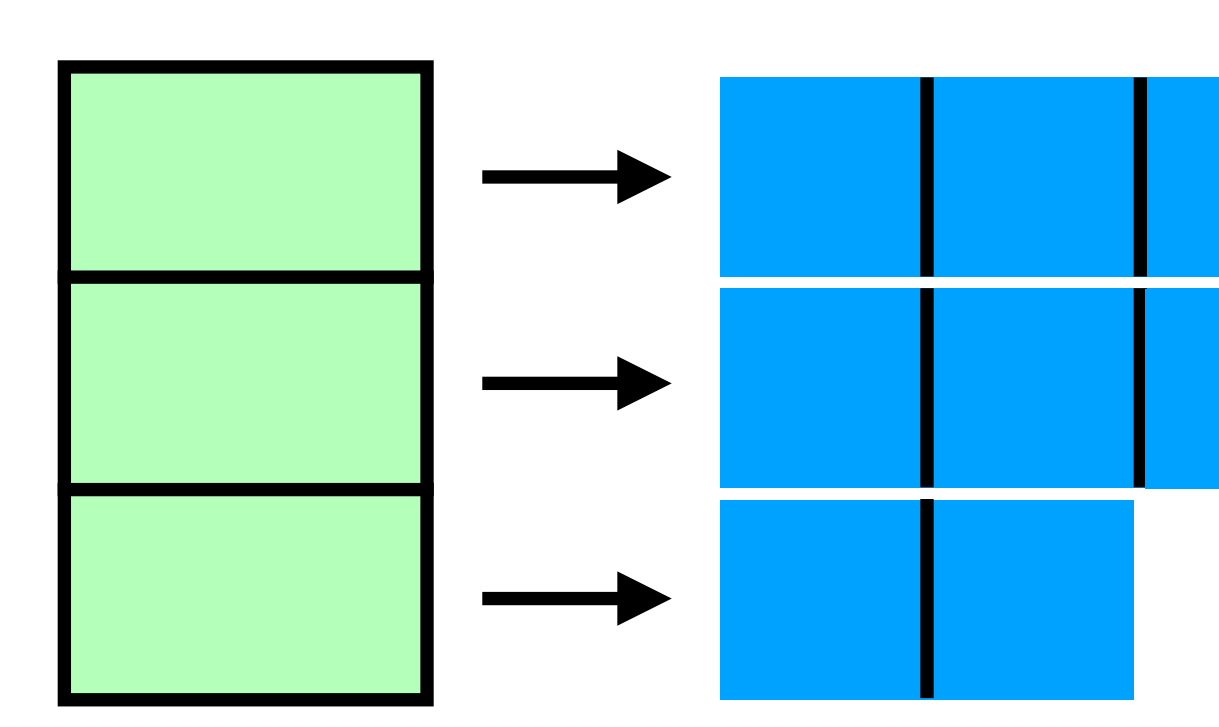

### PGdP

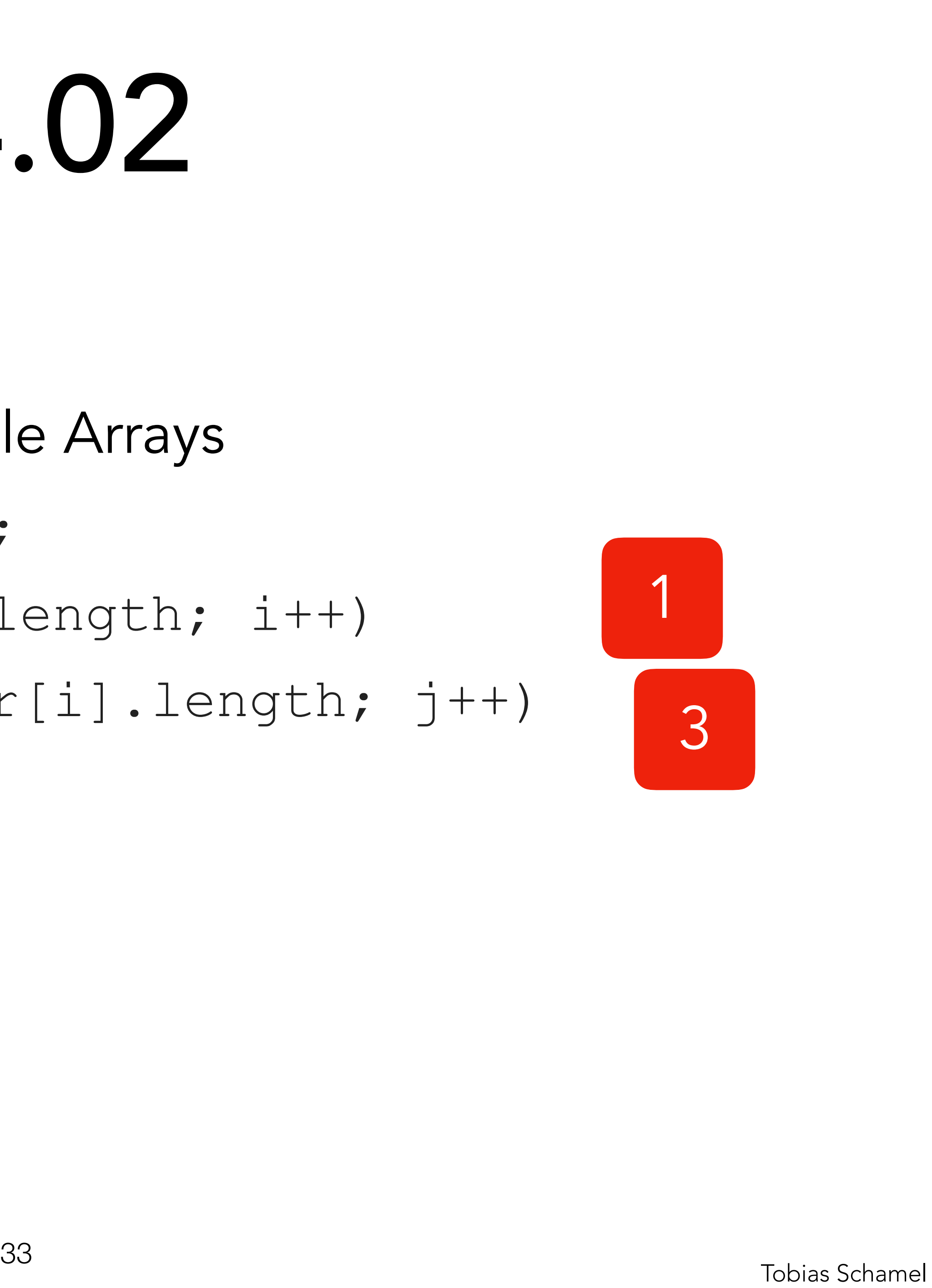

- [Style Guide](#page-1-0)
- [Algorithmen](#page-3-0)
- **[Stack](#page-4-0)**
- [Rekursion](#page-14-0)

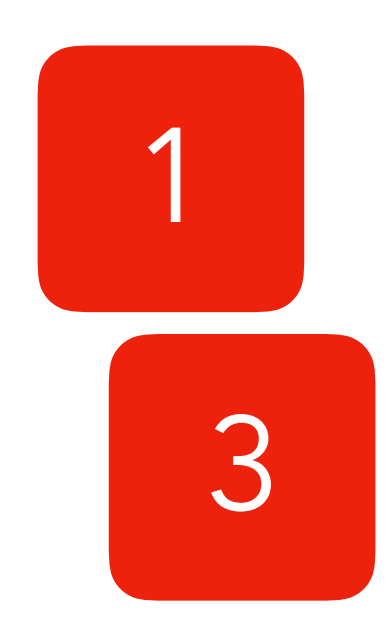

- 
- Schleifen über zweidimensionale Arrays
	-
- [P-Aufgaben](#page-21-0) **for**( $int i = 0; i < \arctan(2)$ 
	- **for**( $int j = 0; j < \arctan[i]$ .length;  $j++)$

Recap: Arrays & For-Schleifen  **int**[][] arr = **new** [...]; write(arr[i][j]);

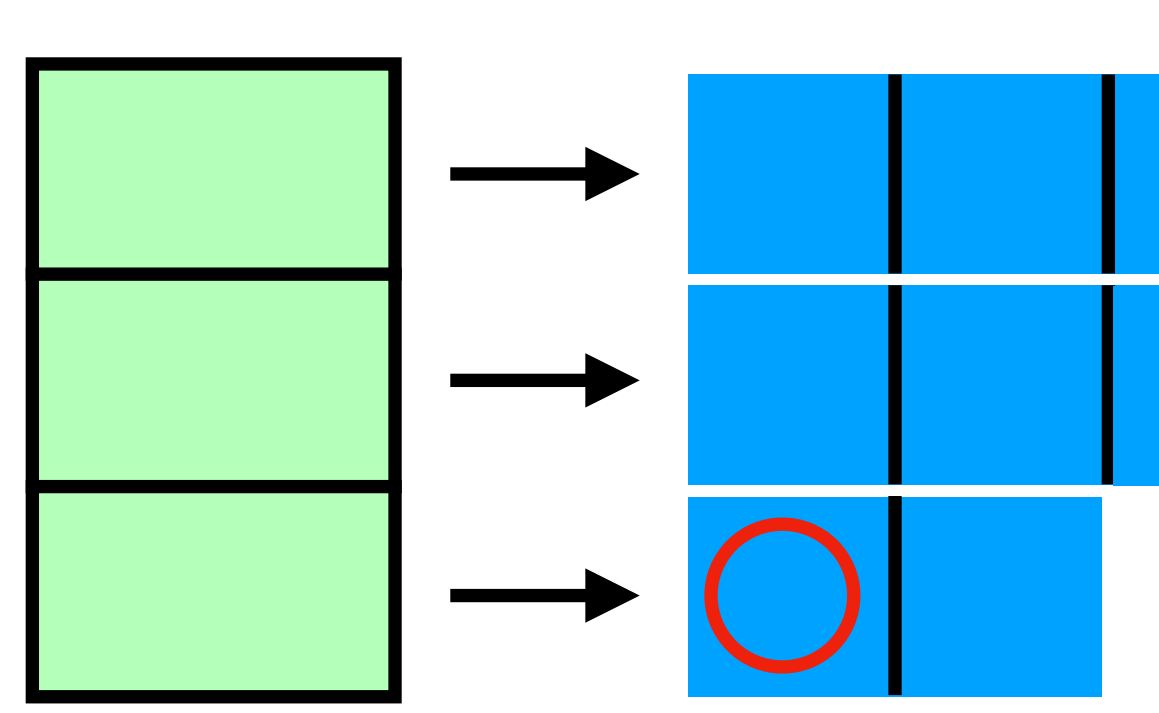

### PGdP

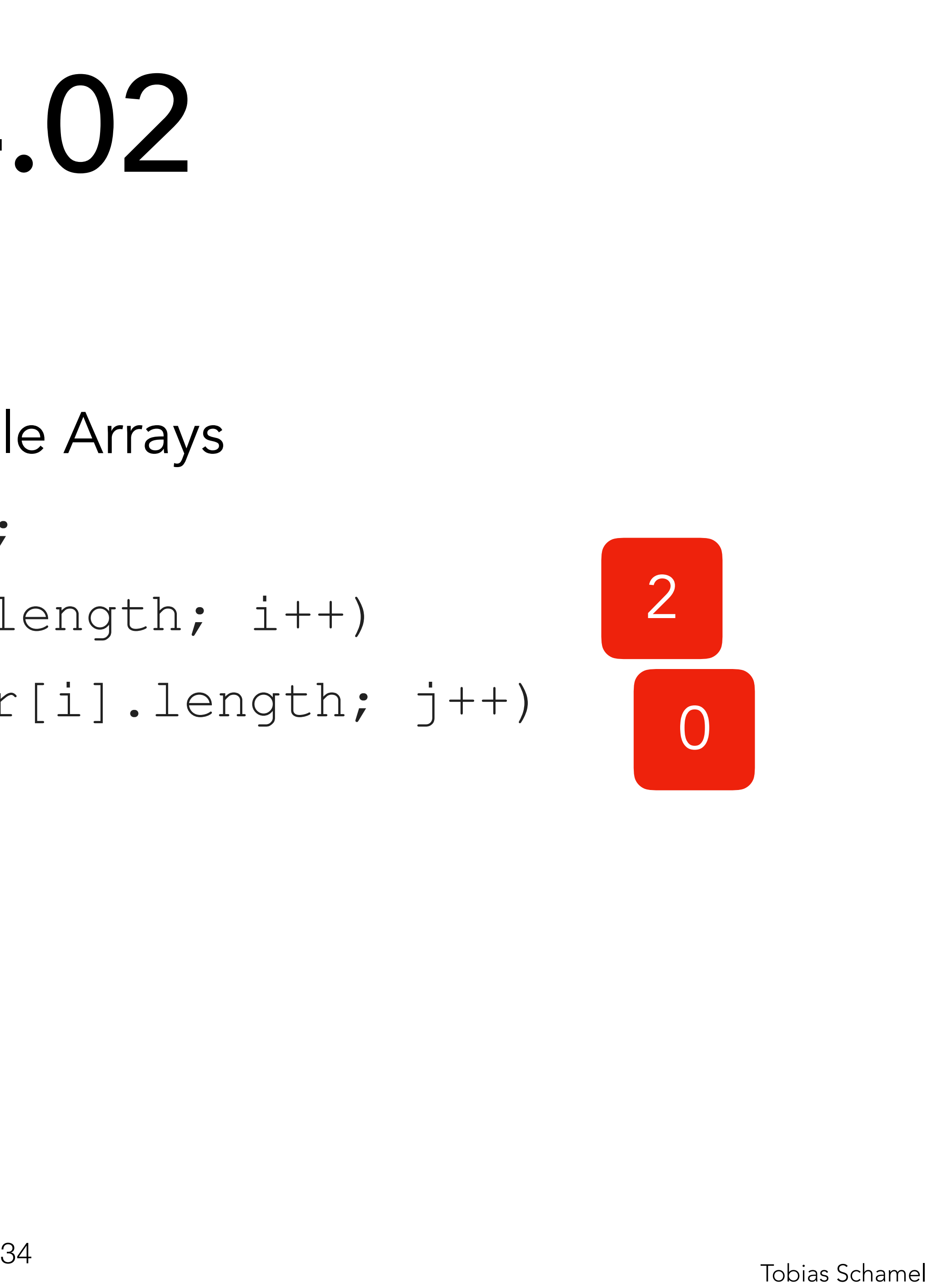

- [Style Guide](#page-1-0)
- [Algorithmen](#page-3-0)
- **[Stack](#page-4-0)**
- [Rekursion](#page-14-0)

![](_page_33_Picture_14.jpeg)

![](_page_33_Figure_15.jpeg)

- 
- Schleifen über zweidimensionale Arrays
	-
- [P-Aufgaben](#page-21-0) **for**( $int i = 0; i < \arctan(2)$ 
	- **for**(int  $j = 0$ ;  $j < \text{arr}[i]$ .length;  $j++)$

Recap: Arrays & For-Schleifen  **int**[][] arr = **new** [...]; write(arr[i][j]);

![](_page_34_Picture_7.jpeg)

### PGdP

![](_page_34_Picture_17.jpeg)

- [Style Guide](#page-1-0)
- [Algorithmen](#page-3-0)
- **[Stack](#page-4-0)**
- [Rekursion](#page-14-0)

![](_page_34_Picture_14.jpeg)

![](_page_35_Figure_10.jpeg)

![](_page_35_Figure_6.jpeg)

### PGdP

- [Style Guide](#page-1-0)
- [Algorithmen](#page-3-0)
- **[Stack](#page-4-0)**
- [Rekursion](#page-14-0)

TLITI

Grundlegende Array-Funktionen 1: Array auf Konsole ausgeben print(**new int**[] {1, 2, 3});  $\Rightarrow$  {1, 2, 3}

- 2: Minimum & Maximum auf Konsole Ausgeben  **public static void** minUndMax(**int**[] feld)
	- $\Rightarrow$ Minimum = -43, Maximum = 99
- 
- 
- **public static void** print(**int**[] feld)
	-

minUndMax(**new int**[] {1, -3, 8, 99, -43});

### PGdP

![](_page_36_Picture_17.jpeg)

- [Style Guide](#page-1-0)
- [Algorithmen](#page-3-0)
- **[Stack](#page-4-0)**
- [Rekursion](#page-14-0)

ΤШ

Grundlegende Array-Funktionen 1: Array auf Konsole ausgeben writeConsole("{"); **return**; //optional }

- 
- Plausibilitätsabfrage fehlt bei allen Lösungen!
- **public static void** print(**int**[] feld) {
	-
	- **for**(int  $i = 0; i <$  feld.length-1;  $i^{++}$ )
		- writeConsole(feld[i]+", ");
	- writeConsole(feld[feld.length-1]+"}");

### PGdP

![](_page_37_Picture_17.jpeg)

- [Style Guide](#page-1-0)
- [Algorithmen](#page-3-0)
- **[Stack](#page-4-0)**
- [Rekursion](#page-14-0)

πл

- 
- 

- 
- 
- 
- 
- 

Grundlegende Array-Funktionen 2: Minimum & Maximum  **public static void** minUndMax(**int**[] feld) { **int** min = feld[0];  $int$  max =  $feld[0]$ ; **for**(int  $i = 0$ ;  $i <$  feld.length;  $i + 1$ ) { **if**(min > feld[i]) min = feld[i];  $if(max < fell [i]) max = field[i];$  } writeConsole("Minimum = "+min+", Maximum = "+max); } Plausibilitätsabfrage fehlt bei allen Lösungen!

### PGdP

- [Style Guide](#page-1-0)
- [Algorithmen](#page-3-0)
- **[Stack](#page-4-0)**
- [Rekursion](#page-14-0)
- [P-Aufgaben](#page-21-0)

Grundlegende Array-Funktionen 3: Invertieren //returns {3, 2, 1}

![](_page_39_Picture_7.jpeg)

- 
- **public static int**[] invertieren(**int**[] feld) invertieren(**new int**[] {1, 2, 3});

### PGdP

![](_page_39_Picture_14.jpeg)

Kein Konsolenoutput sondern Rückgabe der Referenz auf das neue Array!

- [Style Guide](#page-1-0)
- [Algorithmen](#page-3-0)
- **[Stack](#page-4-0)**
- [Rekursion](#page-14-0)
- [P-Aufgaben](#page-21-0)

Grundlegende Array-Funktionen 3: Invertieren **public static void** invertieren(**int**[] feld) { **for**(int  $i = 0; i <$  feld.length/2;  $i +$ ) { **int** speicher = feld[i]; feld[i] = feld[feld.length-i-1]; feld[feld.length-i-1] = speicher; } } Plausibilitätsabfrage fehlt bei allen Lösungen!

- 
- 
- 
- 

### PGdP

![](_page_40_Picture_16.jpeg)

#### Funktioniert das?

- [Style Guide](#page-1-0)
- [Algorithmen](#page-3-0)
- **[Stack](#page-4-0)**
- [Rekursion](#page-14-0)

πл

Grundlegende Array-Funktionen 3: Invertieren **public static int**[] invertieren(**int**[] feld) { **int**[] inverted = **new int**[feld.length]; for  $(int i = 0; i < fell$  ${field.length; i++)$  inverted[i] = feld[feld.length-i-1]; **return** inverted; } Plausibilitätsabfrage fehlt bei allen Lösungen!

- 
- 
- 

PGdP

![](_page_41_Picture_9.jpeg)

Grundlegende Array-Funktionen 4: Schneiden **int** laenge) //returns {1, 2}

- 
- **public static int**[] schneiden(**int**[] feld, schneiden(**new int**[] {1, 2, 3}, 2); schneiden(**new int**[] {1, 2, 3}, 4);

//returns {1, 2, 3, 0}

### PGdP

![](_page_42_Picture_13.jpeg)

- [Style Guide](#page-1-0)
- [Algorithmen](#page-3-0)
- **[Stack](#page-4-0)**
- [Rekursion](#page-14-0)

πл

Grundlegende Array-Funktionen 4: Schneiden **int** laenge) { i < laenge; i++) **return** geschnitten;

- 
- **public static int**[] schneiden(**int**[] feld,
	- **int**[] geschnitten = **new int**[laenge];
	- **for**(**int** i = 0; i < feld.length &&
		-
		- geschnitten[i] = feld[i];

}

### PGdP

![](_page_43_Picture_16.jpeg)

- [Style Guide](#page-1-0)
- [Algorithmen](#page-3-0)
- **[Stack](#page-4-0)**
- [Rekursion](#page-14-0)

πл

**public static int**[] linearisieren(**int**[][] feld)

Grundlegende Array-Funktionen 5: Linearisieren linearisieren(**new int**[][] { {4, 8, 6}, {1, 2} }); //returns {4, 8, 6, 1, 2}

### PGdP

![](_page_44_Picture_13.jpeg)

- [Style Guide](#page-1-0)
- [Algorithmen](#page-3-0)
- **[Stack](#page-4-0)**
- [Rekursion](#page-14-0)

πл

Grundlegende Array-Funktionen 5: Linearisieren **int** length = 0; for  $(int i = 0; i < fell$  ${celld.length; i++)$  length += feld[i].length; for  $(int i = 0; i < fell$ d.length;  $i++)$  $for(int j = 0; j < fell [i].length)$  $linear[c++] = field[i][j];$ 

- 
- **public static int**[] linearisieren(**int**[][] feld) {
	-
	- $int[]$  linear =  $new$   $int[length]$ ;  $int c = 0;$ 
		-
		-
		-
- **return** linear; } //bad style Tobias Schamel <sup>46</sup>

### PGdP

- [Style Guide](#page-1-0)
- [Algorithmen](#page-3-0)
- **[Stack](#page-4-0)**
- [Rekursion](#page-14-0)

ПП

#### **public static boolean** isPrime(**int** n)

Zahleneigenschaften 1: Primzahl isPrime(5); //returns true isPrime(14); //returns false

### PGdP

![](_page_46_Picture_11.jpeg)

- [Style Guide](#page-1-0)
- [Algorithmen](#page-3-0)
- **[Stack](#page-4-0)**
- [Rekursion](#page-14-0)

TIM

Zahleneigenschaften 1: Primzahl **public static boolean** isPrime(**int** n) { **boolean** isPrim = true; for(int teiler =  $2$ ; teiler < n; teiler++)  $if(n%teiler == 0)$  isPrim = false; **return** isPrim; }

### PGdP

![](_page_47_Picture_11.jpeg)

- [Style Guide](#page-1-0)
- [Algorithmen](#page-3-0)
- **[Stack](#page-4-0)**
- [Rekursion](#page-14-0)

πл

#### **public static int** crossSum(**int** n)

Zahleneigenschaften 2: Quersumme crossSum(5678); //returns 26 crossSum(14); //returns 5

### PGdP

![](_page_48_Picture_11.jpeg)

- [Style Guide](#page-1-0)
- [Algorithmen](#page-3-0)
- **[Stack](#page-4-0)**
- [Rekursion](#page-14-0)

TIM

- **public static int** crossSum(**int** n) { //siehe P03.03 > erhalte int[] nArr
	- $for(int i = 0; i < nArr.length; i++)$

Zahleneigenschaften 2: Quersumme  $int sum = 0;$  sum+=nArr[i]; **return** sum;

}

### PGdP

![](_page_49_Picture_12.jpeg)

- [Style Guide](#page-1-0)
- [Algorithmen](#page-3-0)
- **[Stack](#page-4-0)**
- [Rekursion](#page-14-0)

πл

#### **public static int** squareOf(**int** n)

Zahleneigenschaften 3: Quadratzahl squareOf(4); //returns 2 squareOf(196); //returns 8

### PGdP

![](_page_50_Picture_11.jpeg)

- [Style Guide](#page-1-0)
- [Algorithmen](#page-3-0)
- **[Stack](#page-4-0)**
- [Rekursion](#page-14-0)

TIM

Zahleneigenschaften 3: Quadratzahl **public static int** squareOf(**int** n) { **int** testing = 1; **while**(testing\*testing < n) testing++; **if**(testing\*testing == n) **return** testing; **else return** -1;

}

### PGdP

![](_page_51_Picture_12.jpeg)

- [Style Guide](#page-1-0)
- [Algorithmen](#page-3-0)
- **[Stack](#page-4-0)**
- [Rekursion](#page-14-0)

πл

Zahleneigenschaften 4: Betrag **public static int** abs(**int** n) abs(245); //returns 245 abs(-14); //returns 14

### PGdP

![](_page_52_Picture_11.jpeg)

- [Style Guide](#page-1-0)
- [Algorithmen](#page-3-0)
- **[Stack](#page-4-0)**
- [Rekursion](#page-14-0)

TIM

Zahleneigenschaften 4: Betrag **public static int** abs(**int** n) {  $i f(n < 0)$  **return** n\*(-1); **else return** n; }

### PGdP

![](_page_53_Picture_11.jpeg)

- [Style Guide](#page-1-0)
- [Algorithmen](#page-3-0)
- **[Stack](#page-4-0)**
- [Rekursion](#page-14-0)

TIM

Arrayoperationen 1: Skalarprodukt

 $\langle a, a \rangle = a \cdot a =$ *n* ∑

#### **public static int** scalarProduct(**int**[] v)

#### *j*=1  $\left(a_j \cdot a_j\right)$ ) : *a* ∈ ℝ*<sup>n</sup>*

### $=$   $a \cdot a + b \cdot b + c \cdot c$

![](_page_54_Picture_8.jpeg)

![](_page_54_Picture_9.jpeg)

### PGdP

![](_page_54_Picture_16.jpeg)

- [Style Guide](#page-1-0)
- [Algorithmen](#page-3-0)
- **[Stack](#page-4-0)**
- [Rekursion](#page-14-0)
- [P-Aufgaben](#page-21-0)

**public static int** scalarProduct(**int**[] v) { for  $(int i = 0; i < v.length; i++)$ 

Arrayoperationen 1: Skalarprodukt **int** prod = 0; prod+= v[i]\*v[i]; **return** prod; }

### PGdP

![](_page_55_Picture_11.jpeg)

- [Style Guide](#page-1-0)
- [Algorithmen](#page-3-0)
- **[Stack](#page-4-0)**
- [Rekursion](#page-14-0)

πл

Arrayoperationen 2: Skalarmultiplikation **public static int**[][] scalarMultiplication(**int**[][] m, **int** s)

$$
\begin{pmatrix} a & b & c \\ d & e & f \\ g & h & i \end{pmatrix} \cdot s =
$$

![](_page_56_Picture_8.jpeg)

$$
\begin{pmatrix} s & a & s & b & s & c \\ s & d & s & e & s & f \\ s & g & s & h & s & i \end{pmatrix}
$$

### PGdP

![](_page_56_Picture_14.jpeg)

- [Style Guide](#page-1-0)
- [Algorithmen](#page-3-0)
- **[Stack](#page-4-0)**
- [Rekursion](#page-14-0)
- [P-Aufgaben](#page-21-0)

- 
- 
- scalarMultiplication(**int**[][] m, **int** s) {
- $int[j]$  newM =  $new$   $int[m.length]$
- **for**(int  $i = 0; i < m$ . length;  $i++)$  {
	- newM[i] = **new int**[m[i].length];
	- **for**(int  $j = 0; j < m[i]$ .length;  $j++)$

Arrayoperationen 2: Skalarmultiplikation **public static int**[][]  $newM[i][j] = m[i][j] * s;$ }

**return** newM;

}

### PGdP

![](_page_57_Picture_18.jpeg)

- [Style Guide](#page-1-0)
- [Algorithmen](#page-3-0)
- **[Stack](#page-4-0)**
- [Rekursion](#page-14-0)

TШ

Arrayoperationen 3: Transposition

#### **public static int**[][] transpose(**int**[][] m)

$$
\begin{pmatrix} a & b & c \\ d & e & f \\ g & h & i \end{pmatrix}^T
$$

 $a_i^T$  $a_{i,j} = a_{j,i}$ 

=

$$
\begin{pmatrix} a & d & g \\ b & e & h \\ c & f & i \end{pmatrix}
$$

### PGdP

![](_page_58_Picture_14.jpeg)

- [Style Guide](#page-1-0)
- [Algorithmen](#page-3-0)
- **[Stack](#page-4-0)**
- [Rekursion](#page-14-0)

TЩ

Arrayoperationen 3: Transposition **public static int**[][] transpose(**int**[][] m) {  $int[j]$  toReturn =  $new$   $int[m[0]$ .length] $[]$ ; **for**( $int i = 0; i < m[0]$ .length;  $i++)$  toReturn[i] = **new int**[m.length]; **for**(int  $i = 0; i < m$ . length;  $i + 1$ ) **for**(int  $j = 0; j < m[i]$ .length;  $j++)$  $to$ Return[j][i] =  $m[i][j]$ ; **return** toReturn;

}

### PGdP

![](_page_59_Picture_10.jpeg)

- [Style Guide](#page-1-0)
- [Algorithmen](#page-3-0)
- **[Stack](#page-4-0)**
- [Rekursion](#page-14-0)

πл